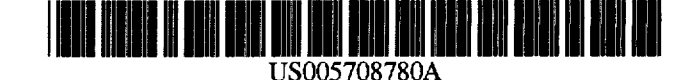

# United States Patent [19]

## Levergood et al.

#### [54] INTERNET SERVER ACCESS CONTROL AND MONITORING SYSTEMS

- [75] Inventors: Thomas Mark Levergood, Hopkinton; Lawrence C. Stewart. Burlington; Stephen Jeffrey Morris, Westford; Andrew C. Payne. Lincoln; George Wmfield Treese. Newton. all of Mass.
- [73] Assignee: Open Market, Inc., Cambridge. Mass.
- [21] Appl. No.: 474,096
- [22] Filed: **Jun. 7, 1995**
- [51] Int. CI.6 ...................................................... G06F 15/56
- [52] U.S. CI .................................. 395/200.12; 3951200.15
- [58] Field of Search .......................... 395/200.11, 200.12. 395/200.02. 200.05. 200.06, 200.09, 200.15; 380/23, 24, 25. 49; 340/825.34

#### [56] References Cited

#### U.S. PATENT DOCUMENTS

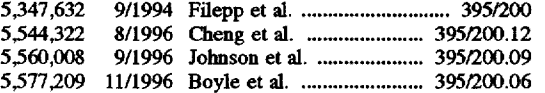

#### FOREIGN PATENT DOCUMENTS

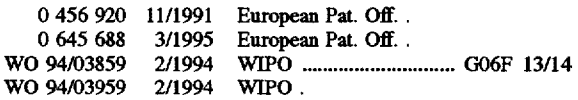

#### OTHER PUBLICATIONS

Bina et al., Secure Access to Data over the Internet, 1994, pp. 99-102, IEEE.

Kiuchi et al., C-HTTP-the Development of a Secure, Closed HITP based Network on the Internet. 1996, pp. 64-75, IEEE.

Ramanathan, Srinivas, et al., "Architectures for Personalized Multimedia," IEEE Multimedia. vol. 1. No. 1. Computer Society, pp. 37-46. 1994.

[11] Patent Number: 5,708,780

#### [45] Date of Patent: Jan. 13, 1998

Choudhury. Abhijit K.. et al., "Copyright Protection for Electronic Publishing Over Computer Networks," IEEE Network. The Magazine of Computer Communications, vol. 9, No.3, pp. 12-20, May 1995.

Netscape Products, "Open and Secure Internet Software" Internet Sep. 18, 1995, pp. 1-2.

Merchant System: Overview, "Netscape Merchant System Data Sheet" Internet, Sep. 18, 1995. pp. 1-3.

Internet Applications Customer Showcase, "Customer Showcase" Internet. Sep. 18, 1995., pp. 1-2.

The Server-Application Function and Netscape Server APL 'The Netscape Server APf' Netscape Products Internet, Sep. 18, 1995.pp. 1-11.

The Object-Oriented Paradigm of Server Configuration, 'The Object-Oriented Paradigm of Server Configuration" Internet, Sep. 18, 1995, p. 102.

Verisign Redirection Information, "Important Announcement" Internet, Sep. 18. 1995, p. 1.

(List continued on next page.)

*Primary Examiner-William* M. Treat

*Assistant Examiner-Patrice* L. Winder Attorney, Agent, or Firm-Hamilton, Brook, Smith & Reynolds. P.C.

#### [57] ABSTRACT

This invention relates to methods for controlling and monitoring access to network servers. In particular, the process described in the invention includes client-server sessions over the Internet involving hypertext files. In the hypertext environment, a client views a document transmitted by a content server with a standard program known as the browser. Each hypertext document or page contains links to other hypertext pages which the user may select to traverse. When the user selects a link that is directed to an accesscontrolled file, the server subjects the request to a secondary server which determines whether the client has an authorization or valid account. Upon such verification, the user is provided with a session identification which allows the user to access to the requested file as well as any other files within the present protection domain.

#### 45 Claims, 7 Drawing Sheets

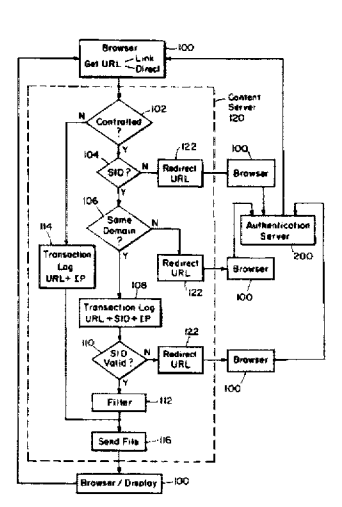

#### OTHER PUBLICATIONS

Lou Montulli, Electronic Mail to multiple recipients of the www-talk list (www-talk@www10.w3.org) on "Session Tracking" (omi.mail.www-talk, Apr. 18, 1995).

PR: Digital IDs for Open Market's Secure WebServer, "Press Release, VeriSign, Inc. to Provide Digital IDs for Open Market's Secure WebServer" Internet. Sep. 18. 1995, pp. 1-2.

PR: Online Security Solutions, "Verisign, Inc. Adds the Missing Component to Online Security Solutions" Internet, Sep. 18. 1995, pp. 1-2.

The SSL Protocol, Internet, Sep. 18, 1995, pp. 1-18.

IStore, "Netscape !store Data Sheet" Internet, Sep. 18. 1995, pp. 1-2.

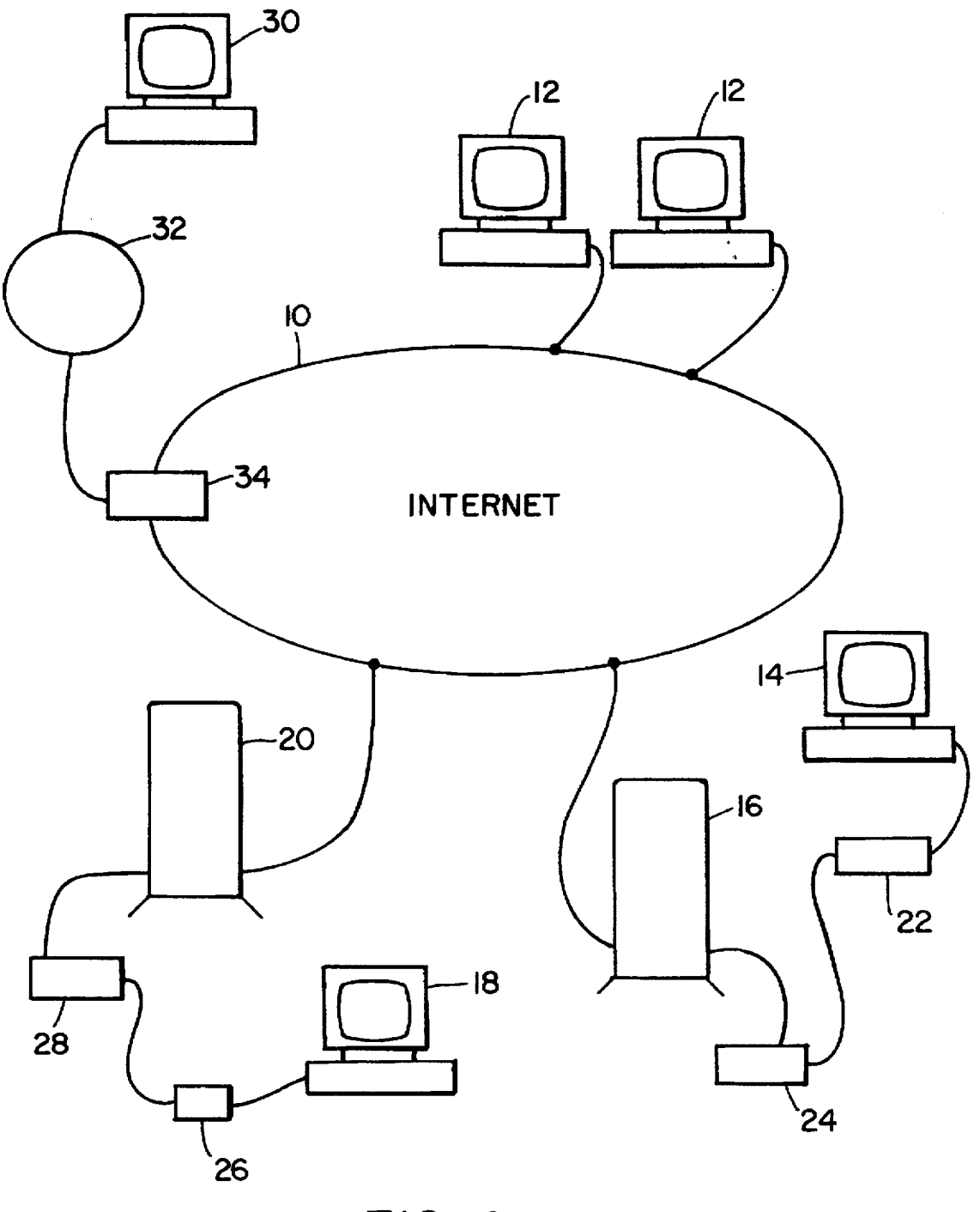

FIG. 1

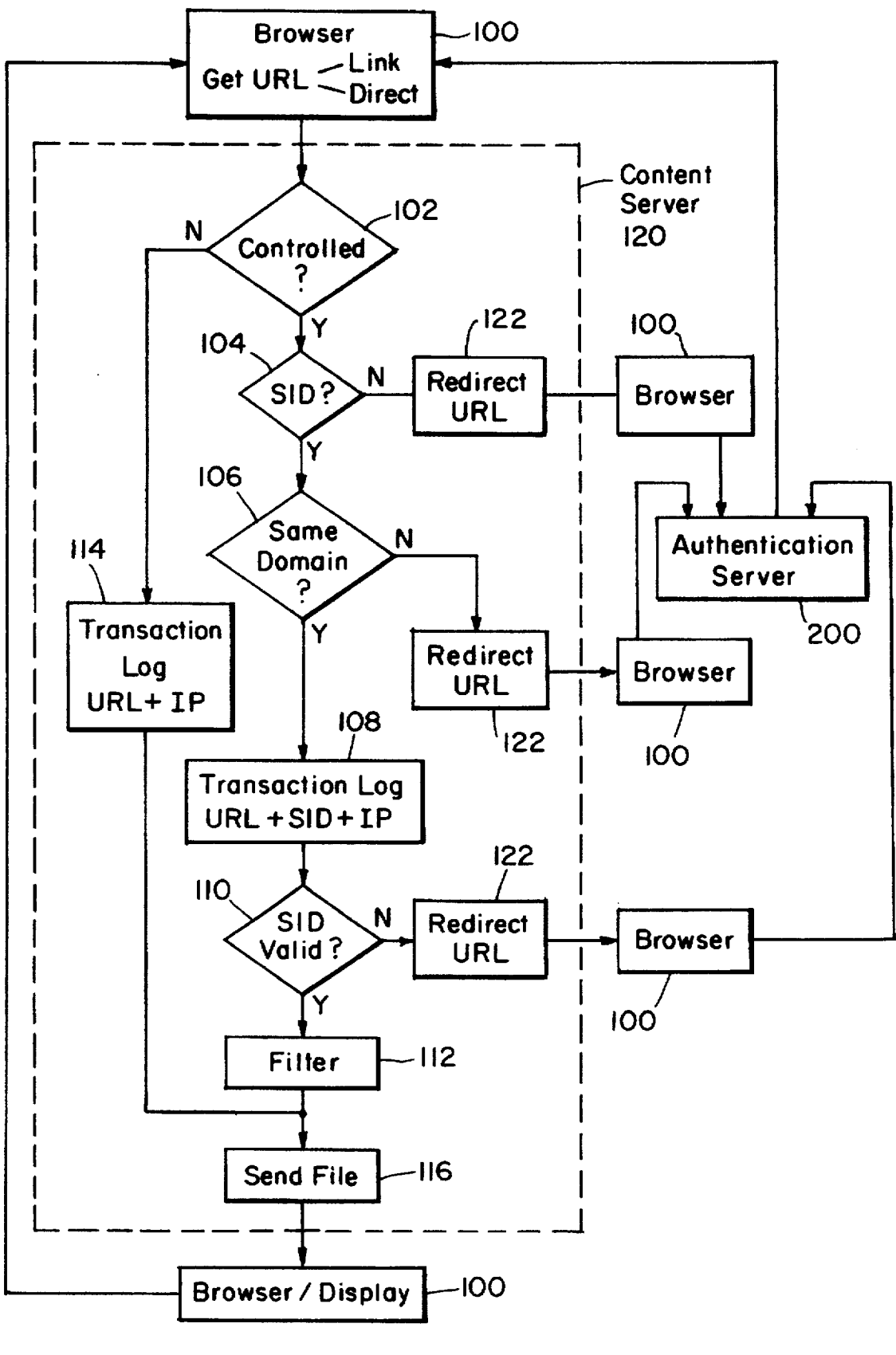

FIG. 2A

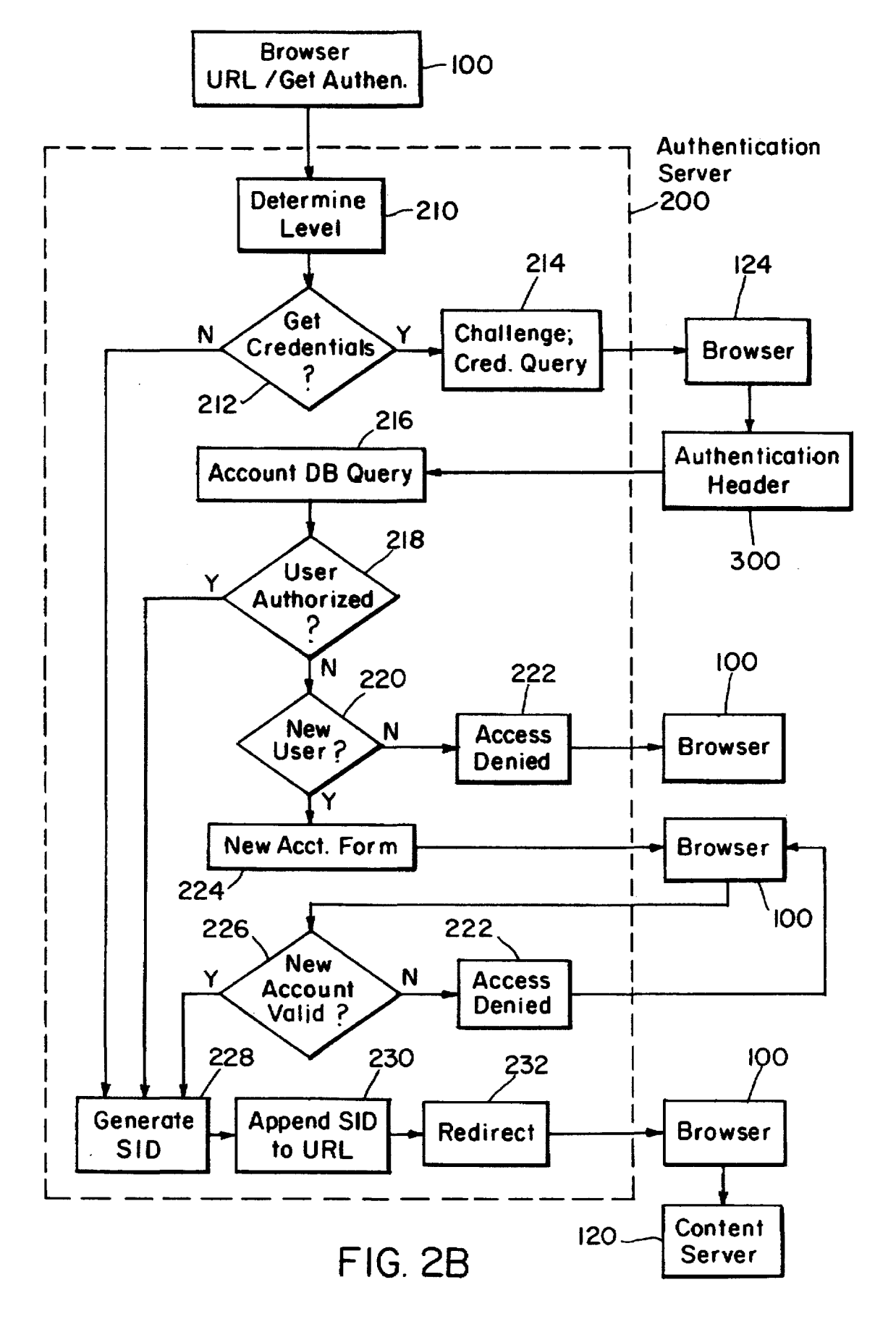

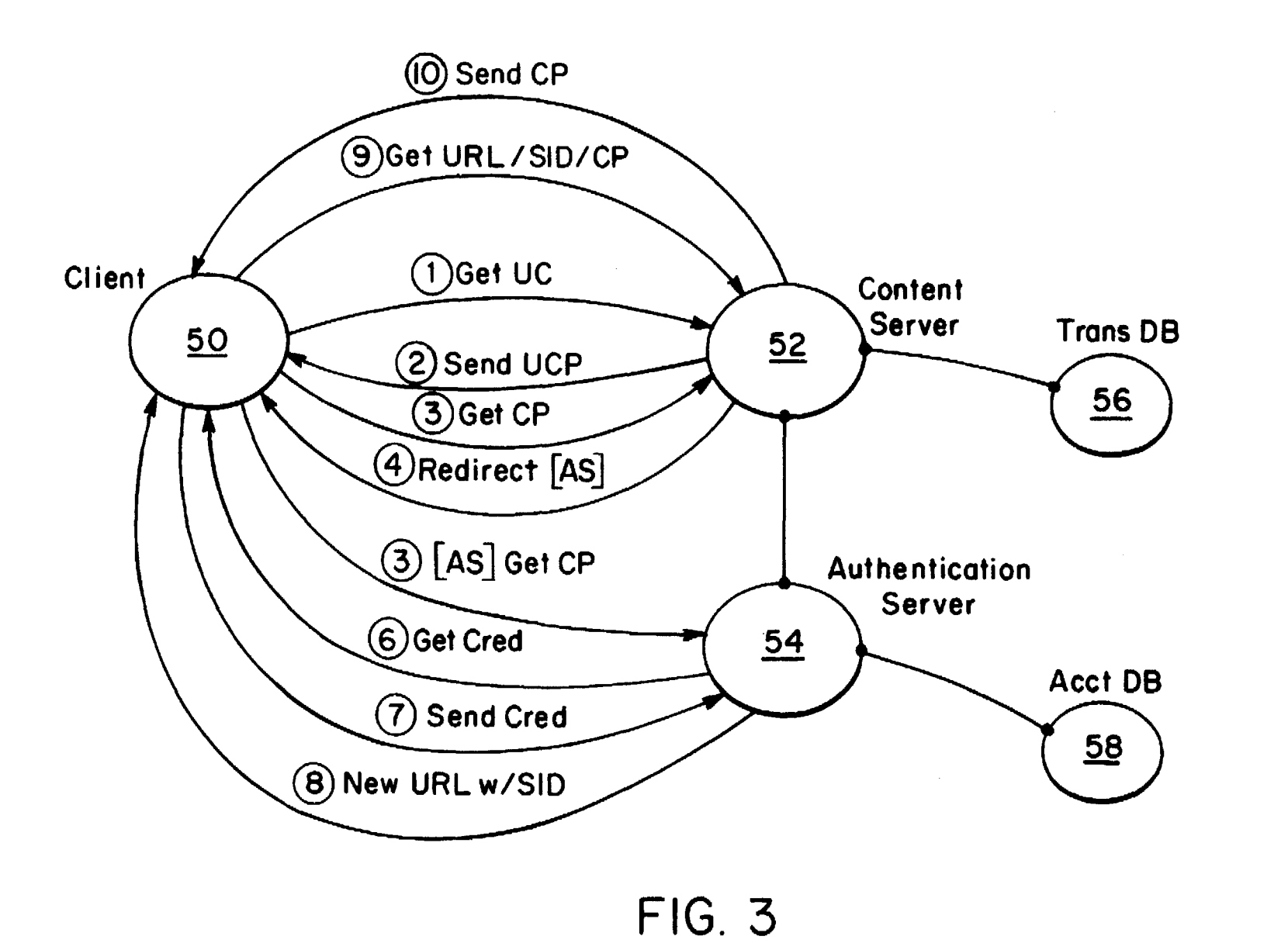

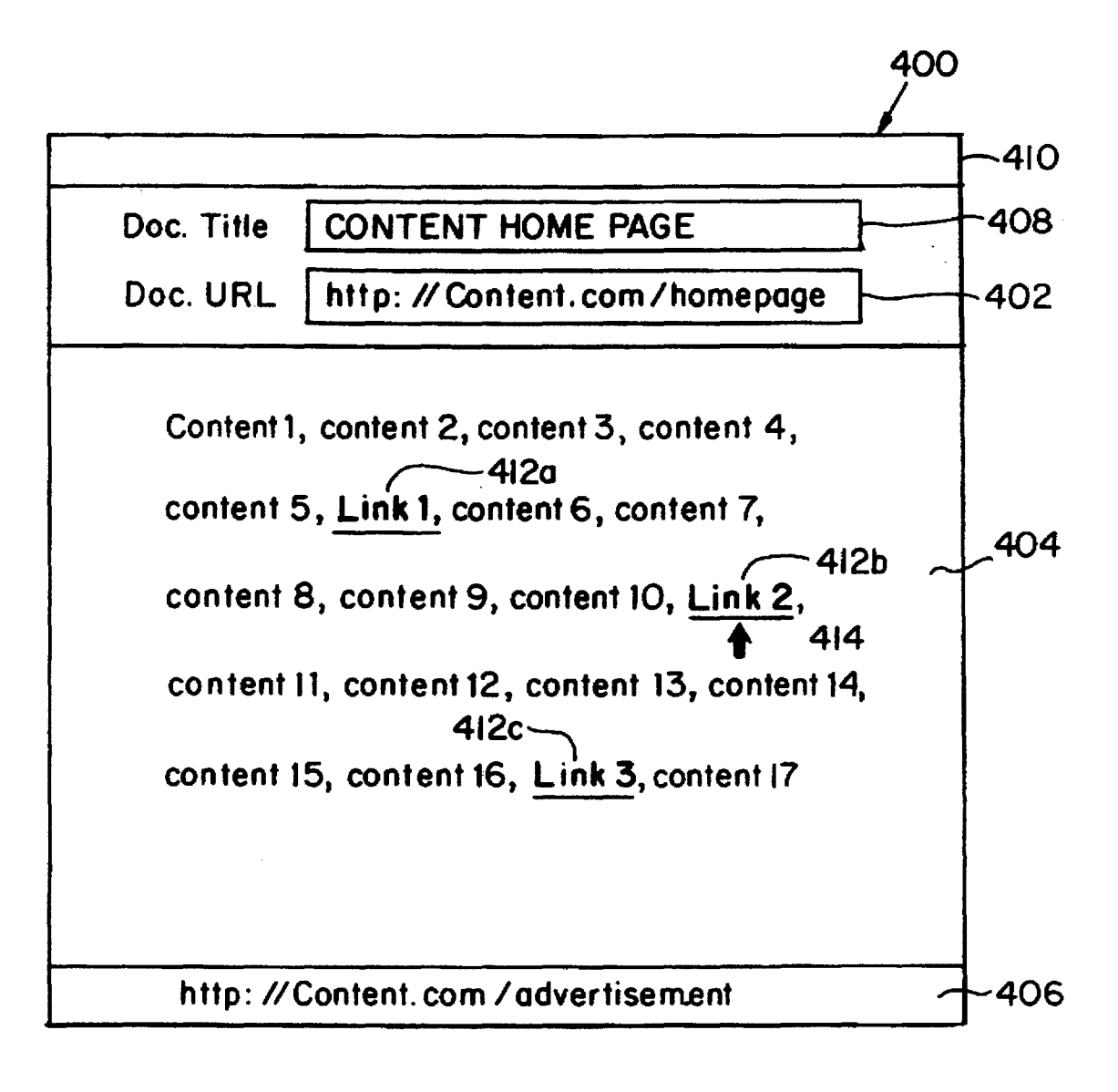

FIG. 4

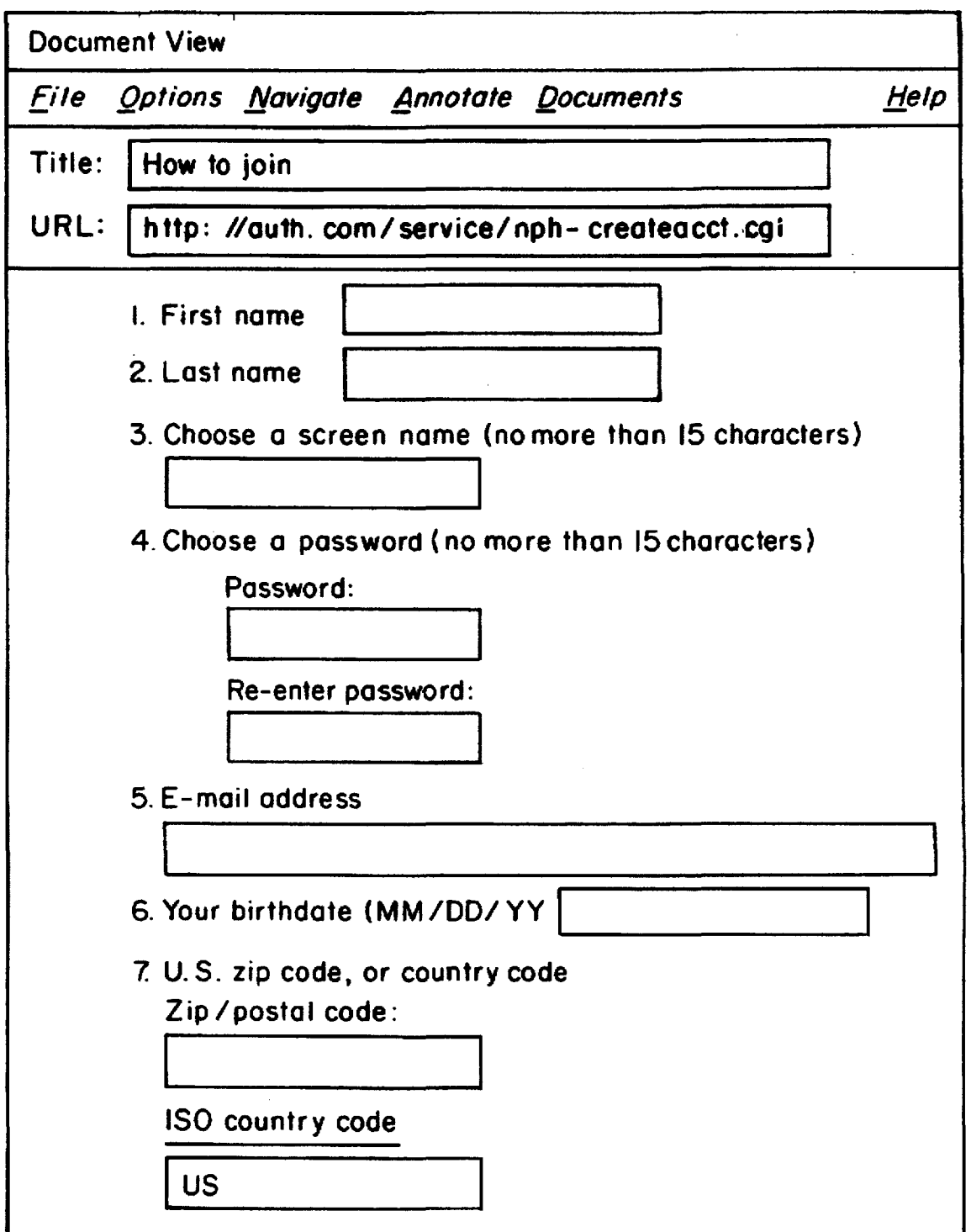

FIG. 5

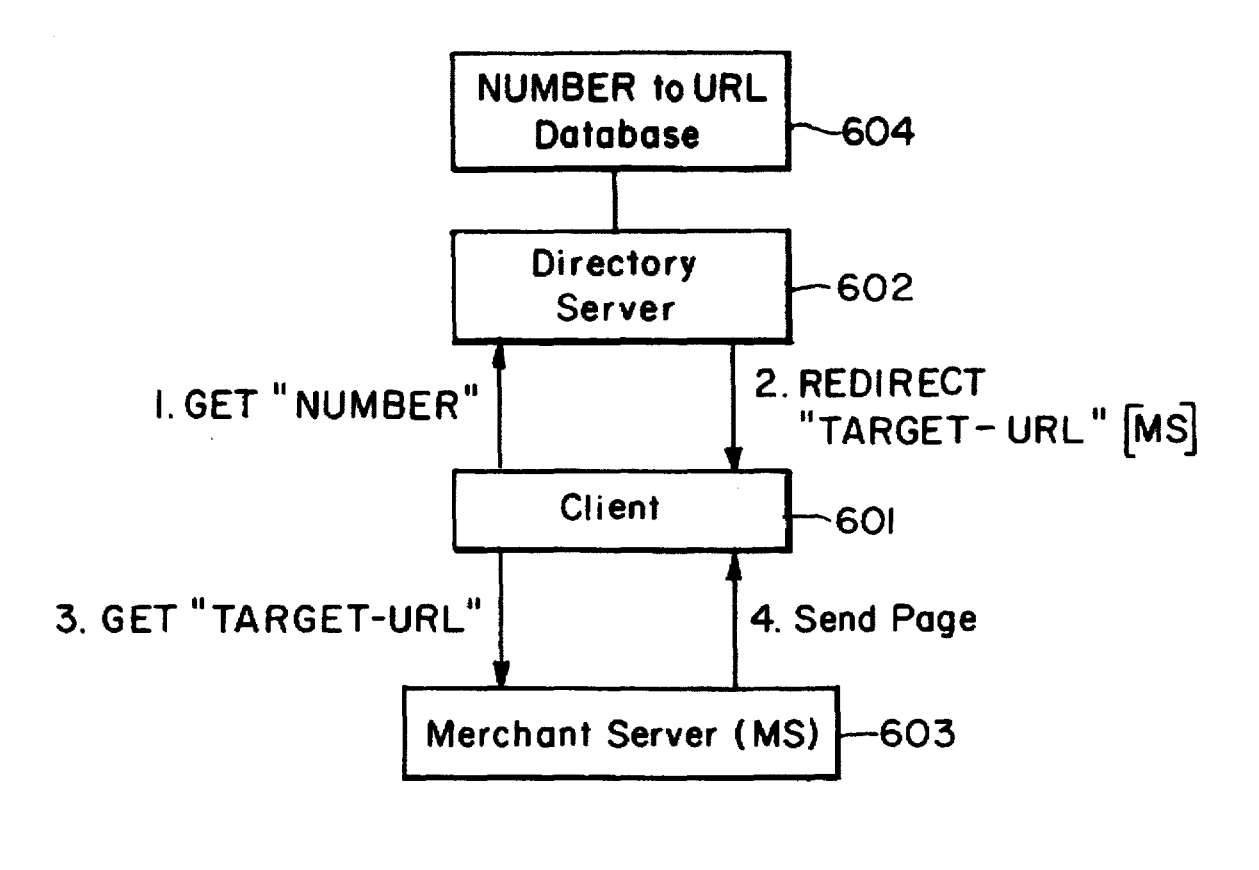

# FIG. 6

#### INTERNET SERVER ACCESS CONTROL AND MONITORING SYSTEMS

#### REFERENCE TO APPENDIX

A portion of the disclosure of this patent document contains material which is subject to copyright protection. The copyright owner has no objection to the facsimile reproduction by any one of the patent disclosure, as it appears in the Patent and Trademark Office patent files or records, but otherwise reserves all copyright rights whatso-  $10$ ever.

### BACKGROUND OF THE INVENTION

The Internet, which started in the late 1960s, is a vast computer network consisting of many smaller networks that span the entire globe. The Internet has grown exponentially, and millions of users ranging from individuals to corporations now use permanent and dial-up connections to use the Internet on a daily basis worldwide. The computers or networks of computers connected within the Internet, known as "hosts", allow public access to databases featuring information in nearly every field of expertise and are supported by entities ranging from universities and government to many commercial organizations.

The information on the Internet is made available to the public through "servers". A server is a system running on an Internet host for making available files or documents contained within that host. Such files are typically stored on magnetic storage devices, such as tape drives or fixed disks,  $30$ local to the host. An Internet server may distribute information to any computer that requests the files on a host. The computer making such a request is known as the "client", which may be an Internet-connected workstation, bulletin board system or home personal computer (PC).

TCP/IP (Transmission Control Protocol/Internet Protocol) is one networking protocol that permits full use of the Internet. All computers on a TCPIIP network need unique ID codes. Therefore, each computer or host on the Internet is identified by a unique number code, known as the IP  $_{40}$ (Internet Protocol) number or address, and corresponding network and computer names. In the past, an Internet user gained access to its resources only by identifying the host computer and a path through directories within the host's storage to locate a requested file. Although various navigat- *45*  ing tools have helped users to search resources on the Internet without knowing specific host addresses, these tools still require a substantial technical knowledge of the Internet.

The World-Wide Web (Web) is a method of accessing *50*  information on the Internet which allows a user to navigate the Internet resources intuitively, without IP addresses or other technical knowledge. The Web dispenses with command-line utilities which typically require a user to transmit sets of commands to communicate with an Internet *55*  server. Instead, the Web is made up of hundreds of thousands of interconnected "pages", or documents, which can be displayed on a computer monitor. The Web pages are provided by hosts running special servers. Software which runs these Web servers is relatively simple and is available 60 on a wide range of computer platforms including PC's. Equally available is a form of client software, known as a Web "browser", which is used to display Web pages as well as traditional non-Web files on the client system. Today, the Internet hosts which provide Web servers are increasing at a 65 rate of more than 300 per month. en route to becoming the preferred method of Internet communication.

Created in 1991, the Web is based on the concept of "hypertext" and a transfer method known as "HTTP" (Hypertext Transfer Protocol). HITP is designed to run primarily over TCPIIP and uses the standard Internet setup, where a server issues the data and a client displays or processes it. One format for information transfer is to create documents using Hypertext Markup Language (HTML). HTML pages are made up of standard text as well as formatting codes which indicate how the page should be displayed. The Web client, a browser, reads these codes in order to display the page. The hypertext conventions and related functions of the world wide web are described in the appendices of U.S. patent application Ser. No. 081328.133, filed on Oct. 24, 1994, by Payne et al. which is incorporated 15 herein by reference.

Each Web page may contain pictures and sounds in addition to text. Hidden behind certain text, pictures or sounds are connections, known as "hypertext links" ("links"), to other pages within the same server or even on <sup>20</sup> other computers within the Internet. For example, links may be visually displayed as words or phrases that may be underlined or displayed in a second color. Each link is directed to a web page by using a special name called a URL (Uniform Resource Locator). URLs enable a Web browser  $25$  to go directly to any file held on any Web server. A user may also specify a known URL by writing it directly into the command line on a Web page to jump to another Web page.

The URL naming system consists of three parts: the transfer format, the host name of the machine that holds the file, and the path to the file. An example of a URL may be:

#### http://www .college.univ.edul Adir/Bdir/Cdir/page.html,

where "http" represents the transfer protocol; a colon and 35 two forward slashes (:/f) are used to separate the transfer format from the host name; "www.college.univ.edu" is the host name in which "www" denotes that the file being requested is a Web page; "/Adir/Bdir/Cdir" is a set of directory names in a tree structure, or a path, on the host machine; and "page.html" is the file name with an indication that the file is written in HTML.

The Internet maintains an open structure in which exchanges of information are made cost-free without restriction. The free access format inherent to the Internet, however, presents difficulties for those information providers requiring control over their Internet servers. Consider for example, a research organization that may want to make certain technical information available on its Internet server to a large group of colleagues around the globe, but the information must be kept confidential. Without means for identifying each client, the organization would not be able to provide information on the network on a confidential or preferential basis. In another situation, a company may want to provide highly specific service tips over its Internet server only to customers having service contracts or accounts.

Access control by an Internet server is difficult for at least two reasons. First, when a client sends a request for a file on a remote Internet server, that message is routed or relayed by a web of computers connected through the Internet until it reaches its destination host. The client does not necessarily know how its message reaches the server. At the same time, the server makes responses without ever knowing exactly who the client is or what its IP address is. While the server may be programmed to trace its clients, the task of tracing is often difficult, if not impossible. Secondly, to prevent unwanted intrusion into private local area networks (LAN), system administrators implement various data-flow control

mechanisms. such as the Internet "firewalls". within their networks. An Internet firewall allows a user to reach the Internet anonymously while preventing intruders of the outside world from accessing the user's LAN.

#### SUMMARY OF THE INVENTION

The present invention relates to methods of processing service requests from a client to a server through a network In particular the present invention is applicable to processing client requests in an HITP (Hypertext Transfer Protocol) environment, such as the World-Wide Web (Web). One aspect of the invention involves forwarding a service request from the client to the server and appending a session identification (SID) to the request and to subsequent service requests from the client to the server within a session of 15 requests. In a preferred embodiment. the present method involves returning the SID from the server to the client upon an initial service request made by the client. A valid SID may include an authorization identifier to allow a user to access controlled files.

In a preferred embodiment, a client request is made with a Uniform Resource Locator (URL) from a Web browser. Where a client request is directed to a controlled file without an SID, the Internet server subjects the client to an autho-<br>rization routine prior to issuing the SID, the SID being <sup>25</sup> protected from forgery. A content server initiates the authorization routine by redirecting the client's request to an authentication server which may be at a different host. Upon receiving a redirected request, the authentication server  $30$ returns a response to interrogate the client and then issues an SID to a qualified client. For a new client, the authentication server may open a new account and issue an SID thereafter. A valid SID typically comprises a user identifier, an accessible domain, a key identifier, an expiration time such as 35 date, the IP address of the user computer, and an unforgettable digital signature such as a cryptographic hash of all of the other items in the SID encrypted with a secret key. The authentication server then forwards a new request consisting of the original URL appended by the SID to the client in a 40 REDIRECf. The modified request formed by a new URL is automatically forwarded by the client browser to the content server.

panied by an SID, it logs the URL with the SID and the user IP address in a transaction log and proceeds to validate the SID. When the SID is so validated, the content server sends the requested document for display by the client's Web browser.

In the preferred embodiment, a valid SID allows the client  $\epsilon_0$ to access all controlled files within a protection domain without requiring further authorization. A protection domain is defined by the service provider and is a collection of controlled files of common protection within one or more servers. 55

When a client accesses a controlled Web page with a valid SID, the user viewing the page may want to traverse a link to view another Web page. There are several possibilities. The user may traverse a link to another page in the same path. This is called a ''relative link". A relative link may be 60 made either within the same domain or to a different domain. The browser on the client computer executes a relative link by rewriting the current URL to replace the old controlled page name with a new one. The new URL retains all portions of the old, including the SID, except for the new page name. 65 If the relative link points to a page in the same protection domain, the SID remains valid, and the request is honored.

However, if the relative link points to a controlled page in a different protection domain, the SID is no longer valid. and the client is automatically redirected to forward the rewritten URL to the authentication server to update the SID. The *s* updated or new SID provides access to the new domain if the user is qualified.

The user may also elect to traverse a link to a document in a different path. This is called an "absolute link". In generating a new absolute link, the SID is overwritten by the 10 browser. In the preferred embodiment. the content server, in each serving of a controlled Web page within the domain, filters the page to include the current SID in each absolute URL on the page. Hence, when the user elects to traverse an absolute link, the browser is facilitated with an authenticated URL which is directed with its SID to a page in a different path. In another embodiment, the content server may forego the filtering procedure as above-described and redirect an absolute URL to the authentication server for an update.

An absolute link may also be directed to a controlled file <sup>20</sup> in a different domain. Again, such a request is redirected to the authentication server for processing of a new SID. An absolute link directed to an uncontrolled file is accorded an immediate access.

In another embodiment. a server access control may be maintained by programming the client browser to store an SID or a similar tag for use in each URL call to that particular server. This embodiment. however, requires a special browser which can handle such communications and is generally not suitable for the standard browser format common to the Web.

Another aspect of the invention is to monitor the frequency and duration of access to various pages both controlled and uncontrolled. A transaction log within a content server keeps a history of each client access to a page including the link sequence through which the page was accessed. Additionally, the content server may count the client requests exclusive of repeated requests from a common client. Such records provide important marketing feedback including user demand, access pattern, and relationships between customer demographics and accessed pages and access patterns.

The above and other features of the invention including<br>When the content server receives a URL request accom-<br>various novel details of construction and combinations of 45 parts will now be more particularly described with reference to the accompanying drawings and pointed out in the claims. It will be understood that the particular devices and methods embodying the invention are shown by way of illustration only and not as limitations of the invention. The principles *so* and features of this invention may be employed in varied and numerous embodiments without departing from the scope of the invention.

#### BRIEF DESCR1PTION OF THE DRAWINGS

FIG. 1 is a diagram illustrating the Internet operation. FIG. 2A is a flowchart describing the preferred method of Internet server access control and monitoring.

FIG. 2B is a related flowchart describing the details of the authentication process.

FIG. 3 illustrates an example of a client-server exchange session involving the access control and monitoring method of the present invention.

FIG. 4 is an example of a World Wide Web page.

FIG. 5 is an example of an authorization form page.

FIG. 6 is a diagram describing the details of the translation of telephone numbers to URLs.

#### DErAILED DESCRIPTION OF THE **INVENTION**

Referring now to the drawings, FIG. 1 is a graphical illustration of the Internet. The Internet 10 is a network of millions of interconnected computers 12 including systems 5 owned by Internet providers 16 and information systems (BBS) 20 such as Compuserve or America Online. Individual or corporate users may establish connections to the Internet in several ways. A user on a home PC 14 may 10 purchase an account through the Internet provider 16. Using a modem 22, the PC user can dial up the Internet provider to connect to a high speed modem 24 which, in turn, provides a full service connection to the Internet. A user 18 may also make a somewhat limited connection to the Internet through a BBS 20 that provides an Internet gateway 15 connection to its customers.

FIG. 2A is a flowchart detailing the preferred process of the present invention and FIG. 4 illustrates a sample Web page displayed at a client by a browser. The page includes <sub>20</sub> text 404 which includes underlined link text 412. The title bar 408 and URL bar 402 display the title and URL of the current web page, respectively. As shown in FIG. 4, the title of the page is "Content Home Page" and the corresponding URL is "http://content.com/homepage". When a cursor  $414_{25}$ is positioned over link text *412b.* the page which would be retrieved by clicking a mouse is typically identified in a status bar 406 which shows the URL for that link. In this example the status bar 406 shows that the URL for the pointed link  $412b$  is directed to a page called  $_{30}$ "advertisement", in a commercial content server called "content". By clicking on the link text, the user causes the browser to generate a URL GEf request at 100 in FIG. 2A. The browser forwards the request to a content server 120, which processes the request by first determining whether the  $35$ requested page is a controlled document 102. If the request is directed to an uncontrolled page, as in "advertisement" page in this example, the content server records the URL and the IP address, to the extent it is available, in the transaction log 114. The content server then sends the requested page to  $_{40}$ the browser 116 for display on the user computer 117.

If the request is directed to a controlled page, the content server determines whether the URL contains an SID 102. For example, a URL may be directed to a controlled page name "report", such as "http://content.com/report", that 45 requires an SID. If no SID is present, as in this example, the content server sends a "REDIRECT" response 122 to the browser 100 to redirect the user's initial request to an authentication server 200 to obtain a valid SID. The details of the authentication process are described in FIG. 2B and 50 will be discussed later, but the result of the process is an SID provided from the authentication server to the client. In the above example, a modified URL appended with an SID may be: "http://content.com/[SID]/report". The preferred SID is data, 6 bits per character. It contains a 32-bit digital signature, a 16-bit expiration date with a granularity of one hour, a 2-bit key identifier used for key management, an 8-bit domain comprising a set of information files to which the current SID authorizes access, and a 22-bit user identi- 60 fier. The remaining bits are reserved for expansion. The digital signature is a cryptographic hash of the remaining items in the SID and the authorized IP address which are encrypted with a secret key which is shared by the authen-

If the initial GEf URL contains a SID, the content server determines whether the request is directed to a page within the current domain 106. If the request having a SID is directed to a controlled page of a different domain, the SID is no longer valid and. again, the user is redirected to the authentication server 122.

If the request is for a controlled page within the current domain, the content server proceeds to log the request URL. tagged with SID, and the user IP address in the transaction log 108. The content server then validates the SID 110. Such validation includes the following list of checks: (1) the SID's digital signature is compared against the digital signature computed from the remaining items in the SID and the user IP address using the secret key shared by the authentication and content servers; (2) the domain field of the SID is checked to verify that it is within the domain authorized; and (3) the EXP field of the SID is checked to verify that it is later than the current time.

If the validation passes, the content server searches the page to be forwarded for any absolute URL links contained therein 112, that is, any links directed to controlled documents in different content servers. The content server augments each absolute URL with the current SID to facilitate authenticated accesses across multiple content servers. The requested page as processed is then transmitted to the client browser for display 117. The user viewing the requested Web page may elect to traverse any link on that page to trigger the entire sequence again 100.

FIG. 2B describes the details of the authentication process. The content server may redirect the client to an authentication server. The REDIRECT URL might be: "http://auth.com/authenticate?domain=[ domain] & URL= http://content.com/report". That URL requests authentication and specifies the domain and the initial URL. In response to the REDIRECT, the client browser automatically sends a GEf request with the provided URL.

Whenever the content server redirects the client to the authentication server 200, the authentication server initiates the authorization process by validating that it is for an approved content server and determining the level of authentication required for the access requested 210. Depending on this level. the server may challenge the user 212 for credentials. If the request is for a low level document, the authentication may issue an appropriate SID immediately 228 and forego the credential check procedures. If the document requires credentials, the authentication server sends a "CHALLENGE" response which causes the client browser to prompt the user for credentials 214. A preferred credential query typically consists of a request for user name and password. If the user is unable to provide a password. the access is denied. The browser forms an authorization header 300 from the information provided, and resends a GET request to the authentication server using the last URL along with an authorization header. For example, a URL of such a GET request may be: "http://auth.com/ a sixteen character ASCII string that encodes 96 bits of SID  $_{55}$  authenticate?domain=[domain]&URL=http://content.com/ report and the authorization header may be:"AUTHORIZE: [authorization]".

Upon receiving the GEf request, the authentication server queries an account database 216 to determine whether the user is authorized 218 to access the requested document. A preferred account database may contain a user profile which includes information for identifying pmposes, such as client IP address and password, as well as user demographic information, such as user age, home address, hobby, or tication and content servers. 65 occupation, for later use by the content server. If the user is authorized. an SID is generated 228 as previously described. If the user is not cleared for authorization, the authentication

220. If the user is not qualified to open a new account, a page compact ASCII string that encodes a user identifier, the denying access 222 is transmitted to the client browser 100. current domain, a key identifier, an exp denying access 222 is transmitted to the client browser 100. current domain, a key identifier, an expiration time, the If the user is qualified, the new user is sent a form page such client IP address, and an unforceable d as illustrated in FIG. 5 to initiate a real-time on-line regis- *s* Step 8, the authentication server redirects the client to the tration 224. The form may, for example, require personal tagged URL. "http://content.com/[SI tration 224. The form may, for example, require personal tagged URL, "http://content.com/[SID]/report", to the cli-<br>information and credit references from the user. The browser ent. In Step 0, the tagged UPL is automatical information and credit references from the user. The browser ent In Step 9, the tagged URL is automatically forwarded by Is able to transmit the data entered by the user in the blanks the browser as a GEI request to the content server. The 502 as a "POST" message to the authentication server. A content server logs the GEI request in the Tran 502 as a "POST" message to the authentication server. A content server logs the GET request in the Transaction POST message causes form contents to be sent to the server and detection of the server in the server in the ser in a data body other than as part of the URL. If the  $\frac{10}{10}$  database 50 by recording the tagged OKL, the chemi in registration form filled out by the new user is valid 226, and datess, and the current time. In Step 1 appropriate SID is generated 228. If the registration is not<br>valid, access is again denied 222.<br>approximately report of display on the client browser.

An SID for an authorized user is appended ("tagged")  $230$  15 content server periodically evaluates the record contained in to the original URL directed to a controlled page on the the transaction log 56 to determine the to the original URL directed to a controlled page on the transaction log 56 to determine the frequency and content server. The authentication server then transmits a content server. The authentication server then transmits a duration of accesses to the associated content server. The REDIRECT response 232 based on the tagged URL to the server counts requests to perfoller pages exclusive REDIRECT response 232 based on the tagged URL to the server counts requests to particular pages exclusive of client browser 100. The modified URL, such as "http:// repeated requests from a common client in order to deter client browser 100. The modified URL, such as ''http:// repeated requests from a common client in order to deter-

FIG. 3, illustrates a typical client-server exchange involv-<br>ing the access control and monitoring method of the present<br> $\frac{1}{2}$  and  $\frac{1}{2}$  and embodiment, the time intervals between ing the access control and monitoring method of the present  $\frac{1}{2}$  box." In one embodiment, the time intervals between invention. In Step 1, the client 50 running a browser trans-<br>repeated requests by a common client a invention. In Step 1, the client 50 running a browser trans-<br>mits a GET request through a network for an uncontrolled <sub>25</sub> exclude those requests falling within a defined period of page (UCP). For example, the user may request an adver- $\frac{1}{10}$  time. tisement page by transmitting a URL "http://content.com/ Additionally, the server may, at any given time, track<br>advertisement", where "content.com" is the server name and access history within a client-server session. Such the content server 52 processes the GET request and trans- 30 frequencies and link paths followed by users. This profile is<br>mits the requested page, "advertisement". The content server and produced by filtering transaction

controlled page (CP). For example, the advertisement page most popular links to a specific page and to suggest where may contain a link to a controlled page called "report". to insert new links to provide more direct acces may contain a link to a controlled page called "report". to insert new links to provide more direct access. In another<br>Selecting this link causes the client browser 50 to forward a embodiment, the access history is evaluat GET request through a URL which is associated with the  $40$  traversed links leading to a purchase of a product made report file "http://content.com/report". The content server  $52$  within commercial pages. This informatio determines that the request is to a controlled page and that example, to charge for advertising based on the number of the URL does not contain an SID. In Step 4, the content link traversals from an advertising page to a p the URL does not contain an SID. In Step 4, the content link traversals from an advertising page to a product page or<br>server transmits a REDIRECT response to the client, and, in based on the count of purchases resulting fr server transmits a REDIRECT response to the client, and, in based on the count of purchases resulting from a path Step 5, the browser automatically sends the REDIRECT  $45$  including the advertisement. In this embodiment, Step 5, the browser automatically sends the REDIRECT 45 including the advertisement. In this embodiment, the server<br>URL to the authentication server 54. The REDIRECT URL can gauge the effectiveness of advertising by measur URL to the authentication server 54. The REDIRECT URL can gauge the effectiveness of advertising by measuring the sent to the authentication server may contain the following number of sales that resulted from a particular

http://content.com/report". *so* sales that resulted from that page.

The authentication server processes the REDIRECT and According to another aspect of the present invention, a determines whether user credentials (CRED) are needed for secondary server, such as the authentication server 200 in authorization. In Step 6, the authentication server transmits FIG. 2B, may access a prearranged user profile from the a "CHALLENGE" response to the client. As previously account database 216 and include information based o described, typical credentials consist of user name and 55 a profile in the user identifier field of the SID. In a preferred password. An authorization header based on the credential embodiment, the content server may use such an SID to information is then forwarded by the client browser to the customize user requested pages to include personalized authentication server. For example, a GET URL having such content based on the user identifier field of the SID. an authorization header is: In another aspect of the invention, the user may gain

<sup>7</sup> 8 8 server checks to see if the user qualifies for a new account<br> **As previously described, the preferred SID** comprises a<br> **220.** If the user is not qualified to open a new account, a page compact ASCII string that en client IP address, and an unforgeable digital signature. In database 56 by recording the tagged URL, the client IP upon validating the SID, transmits the requested controlled

 $\frac{d}{dx}$  According to one aspect of the present invention, the An SID for an authorized user is appended ("tagged") 230 content.com/[SID]/report" is automatically forwarded to the  $20$  mine the merits of the information on different pages for content server 120.<br>
FIG. 3, illustrates a typical client-server exchange involvered and such that the system of the system of the system of the system of the system of the system of the system of the system of the system 25 exclude those requests falling within a defined period of

advertisement", where "content.com" is the server name and access history within a client-server session. Such a history<br>"advertisement" is the uncontrolled page name. In Step 2, are notile informs the service provider abo "advertisement" is the uncontrolled page name. In Step 2, profile informs the service provider about link transversal<br>the content server 52 processes the GET request and trans- <sub>20</sub> frequencies and link paths followed by u mits the requested page, "advertisement". The content server produced by filtering transaction logs from one or more<br>also logs the GET request in the transaction database 56 by servers to select only transactions involving servers to select only transactions involving a particular user recording the URL, the client IP address, and the current ID (UID). Two subsequent entries, A and B, corresponding time. to requests from a given user in these logs represent a link In Step 3, the user on the client machine may elect to  $35$  traversal from document A to document B made by the user traverse a link in the advertisement page directed to a in question. This information may be used to ide in question. This information may be used to identify the embodiment, the access history is evaluated to determine within commercial pages. This information may be used, for number of sales that resulted from a particular page, link, or string: path of links. The system can be configured to charge the "http://auth.com/authenticate?domain=[domain]&URL= merchant for an advertising page based on the number of

account database 216 and include information based on such

"http://autho.com/authenticate?domain=[domain] 60 access to domain of servers containing journals or publica- &URL=http://content.com/report and the authorization tions through a subscription. In such a situation, the user header may be: "AUTHORIZE:[authorization]". The may purchase the subscription in advance to gain access to authentication server processes the GET request by on-line documents through the Internet. The user gains checking the Account Database 58. If a valid account access to a subscribed document over the Internet through exists for the user, an SID is issued which authorizes 65 the authorization procedure as described above where the authorization procedure as described above where an access to the controlled page "report" and all the other authorization indicator is preferably embedded in a session pages within the domain.<br>identifier. In another embodiment, rather than relying on a identifier. In another embodiment, rather than relying on a prepaid subscription, a user may be charged and billed each time he or she accesses a particular document through the Internet. In that case, authorization may not be required so long as the user is fully identified in order to be charged for the service. The user identification is most appropriately *5*  embedded in the session identifier described above.

In another aspect of the invention, facilities are provided to allow users to utilize conventional telephone numbers or other identifiers to access merchant services. These merchant services can optionally be protected using SIDs. In a 10 preferred embodiment, as shown in FIG. 6, a Web browser client 601 provides a "dial" command to accept a telephone number from a user, as by clicking on a "dial" icon and inputting the telephone number through the keyboard. The browser then constructs a URL of the form "http:// 15 directory.net/NUMBER", where NUMBER is the telephone number or other identifier specified by the user. The browser then performs a GEf of the document specified by this URL. and contacts directory server 602, sending the NUMBER

In another embodiment, implemented with a conventional browser, client 601 uses a form page provided by directory server 602 that prompts for a telephone number or other identifier in place of a "dial" command, and Message 1 is a POST message to a URL specified by this form page.

Once NUMBER is received by directory server 602, the directory server uses database 604 to translate the NUMBER document that implements the service corresponding to NUMBER. This translation can ignore the punctuation of 30 the number, therefore embedded parenthesis or dashes are not significant.

In another embodiment an identifier other than a number may be provided. For example, a user may enter a company name or product name without exact spelling. In such a case 35 a "soundex" or other phonetic mapping can be used to permit words that sound alike to map to the same target URL. Multiple identifiers can also be used, such as a telephone number in conjunction with a product name or extension.

In Message 2, Directory server 602 sends a REDIRECf to client 601, specifying the target URL for NUMBER as

computed from database 604. The client browser 601 then automatically sends Message 3 to GEf the contents of this URL. Merchant server 603 returns this information in Message 4. The server 602 might have returned a Web page to the client to provide an appropriate link to the required document. However, because server 602 makes a translation to a final URL and sends a REDIRECT rather than a page to client 601, the document of message 4 is obtained without any user action beyond the initial dial input.

The Target URL contained in Message 3 can be an ordinary URL to an uncontrolled page, or it can be a URL that describes a controlled page. If the Target URL describes a controlled page then authentication is performed as previously described. The Target URL can also describe a URL that includes an SID that provides a preauthorized means of accessing a controlled page.

Among benefits of the "dial" command and its implementation is an improved way of accessing the Internet that is compatible with conventional telephone numbers and requested in Message 1. 20 other identifiers. Merchants do not need to alter their print or television advertising to provide an Internet specific form of contact information, and users do not need to learn about URLs.

In the approach a single merchant server can provide 25 multiple services that correspond to different external "telephone numbers" or other identifiers. For example, if users dial the "flight arrival" number they could be directed to the to a target URL that describes the merchant server and URL for the arrival page, while. if they dial the ''reservations" number, they would be directed to the URL for the reservations page. A ''priority gold" number could be directed to a controlled page URL that would first authenticate the user as belonging to the gold users group, and then would provide access to the ''priority gold" page. An unpublished "ambassador" number could be directed to a tagged URL that permits access to the "priority gold" page without user authentication.

Equivalents

Those skilled in the art will know, or be able to ascertain using no more than routine experimentation. many equiva-40 Ients to the specific embodiments or the invention described herein. These and all other equivalents are intended to be encompassed by the following claims.

```
\hat{\mathcal{C}}_t\ddotsc\mathcal{F} \subset \mathcal{F}للمرا
                                                 -30-/<br>* tclSidSup.c
    * tcl SID pack/unpack/id routines
    *<br>* Steve Morris<br>* morris@openma
       * morris®openmarket.com 
    *I 
  I* #define debug 1 *I 
  #include <Stdio.h> 
  #include <sys/types.h>
  #include <stdlib.h>
  #include <unistd.h>
   #ifdef _alpha 
   #include <sysltime.h> 
  #endif 
   #include <tcl.h> 
   #include "global.h" 
   #include "mdS.h" 
  #ifdef debug 
   #define dbg out(s) printf("%s\n", s); 
   #define dbg-outi{s,a) printf("%s %x\n", s,a); 
   #define dbg-outs(s,a) printf("%s %s\n", s,a); 
   \frac{1}{4}else
  #define dbg out(s} 
  #define dbg-outi(s,a) 
  #define dbg_outs(s,a)
  #endif
   I* external routines called 
   *I 
           char * radix64decode_noslash(char *in, int len, int *output_len);
           char * radix64encode_noslash(char *in, int len);
          int compute_ihash(char *str); 
  #define sid_rev_zero (0) 
   #define get sid(lw,pos,mask) ((bsid[lw]>>pos) & mask) 
#define put-sid(lw,pos,mask,data) {bsid[lw] &= -(Oxffffffff & (mask<<pos)); \ 
                 \left[\begin{array}{cc} \text{braid} \\ \text{braid} \end{array}\right] = \left(\begin{array}{cc} \text{(data & mask)} & \text{(model)} \end{array}\right)#define sig_lw 0<br>#define sig pos 0
  #define sig_pos 0<br>#define sig mask 0xffffffff
  \#define sig\bar{m}ask
   #define kid lw 1
#define kidyos 0 
  #define kid mask 0x3<br>#define rev_lw 1
   #define rev_lw 1
   #define rev_pos 2
   #define rev mask Ox3 
   #define uid-lw 1 1
```
5,708,780

-31-

13

·# .. efine uid\_pos 4 Ox3fffff #define uid mask #define rsrvl lw 1<br>26 #define rsrv1\_pos #define rsrvl\_mask Ox3f #define dom\_lw 2 #define dom\_pos 0<br>0**xff**<br>2 #define dom mask #define rsrv2 lw #define rsrv2:Pos 8<br>0x3f<br>2<br>14 #define rsrv2 mask  $#define$  uctx\_ $\bar{I}w$ #define uctx\_pos #define uctx\_mask Ox3 #define  $exp_1\overline{w}$ 2<br>16<br>Oxffff #define exp\_pos #define exp\_mask #ifdef sun ecp = (char \*) i; \<br>eda = (\*ecp++)<<0; \  $#define$   $fix$   $endian(i, o)$  $\overline{a}$ eda |= (\*ecp++)<<8; \<br>eda |= (\*ecp++)<<16; \ eda = (\*ecp)<<24; \

 $\overline{\phantom{a}}$ 

#else  $/*$  #define fix endian(i,o) #define fix\_endian(i,o) #endif -  $(int * ) *o = eda; )$  $\{$  (int \*) \*o = (int \*) \*i; } \*/ 14

 $\ddot{\phantom{1}}$ 

 $\overline{\phantom{0}}$ 

-32-

```
/* TclUnpackSid[NoValidate) 
 * Converts a binary sid to the internal representation, and does minimal
 * Converts a simily like to the internal representation, the abolity validation on the SID, the NoValidate version does even less.
 * Inputs: * the sid a sid, looks like "/®®u9Gig4QEAAAAABPn" 
 * Returns: 
* {%d %d %d %d} on succes (dom uid keyid exp) 
* or on failure 
 *<br>* /
int TclUnpackSid(ClientData dummy, Tcl_Interp *interp, 
                            int argc, char **argv) 
    \left\{ \right.char temp[512); 
    int ret_status = 1;int ist<br>int i;
     int * bsid = NULL, act_hash;
     char ip_address[32]="", secret[200]="", *cp;
    unsigned char *ecp;<br>unsigned int eda;
     unsigned char *ecp; 
    char hash_buffer[512]; 
    struct sid_info
       unsigned int sig; 
       unsigned int kid; 
       unsigned int uid; 
       unsigned int rev; 
       unsigned int dom; 
       unsigned int exp; 
       unsigned int uctx; 
       } esid; 
    if (\text{argc} != 2){ 
Tcl_AppendResult(interp, "wrong# args: should be\"", argv[O], 
          " string\"", (char *) NULL}; 
       return TCL_ERROR;
#ifdef test ip 
    strcpy(ip_address, test_ip);
#endif -
#ifdef test_secret
*fider_cost_correct<br>strcpy(secret, test_secret);<br>#endif
       cp = Tcl_GetVar(interp, "sidip", TCL_GLOBAL_ONLY|TCL_LEAVE_ERR MSG);
       if (cp != NULL) strncpy(ip_address, cp, 31)7
       cp = argv[1]+3;i = strlen(cp);
       if (i := 16) goto sid_bad;
```

```
-33-
  /* first convert the SID back to binary*/ 
  bsid = (int *) radix64decode noslash(cp, i, &i); 
  bsid = \int "; radixovaecode_no.<br>if (bsid == NULL) goto sid_bad;
  if (i := 12) goto sid_bad;
  fix endian{&bsid[O], &bsid[O]); 
  fix-endian(&bsid[1), &bsid[l]); 
  fix=endian(&bsid[2) r &bsid[2}); 
  dbg_outi("sid[0] =",bsid[0]);
  dbg_outi("sid[1]=",bsid[1]);
  dbg_outi("sid[2]=",bsid[2]);
  dbg outi("sig =",get_sid(sig_lw,sig_pos,sig_mask)); 
  dbg_outi("kid =",get_sid(kid_lw,kid_pos,kid_mask));
  dbg_outi("uid =",get_sid(uid_lw, uid_pos, uid_mask));
  dbg_outi("rev =",get_sid(rev_lw,rev_pos,rev_mask));
  dbg=outi("dom =",get_sid{dom_lw,dom_pos,dom_mask)}; 
dbg_outi ("exp =", get_sid (exp_lw, exp_pos, exp_mask)}; 
  dbg_outi ("uctx =" ,get_sid(uctx_lw,uctx_pos,uctx_mask)); 
  dbg_outi("rsl =",get_sid(rsrvl_lw, rsrvl_pos, rsrvl_mask));
  dbg_outi("rs2 =",get_sid(rsrv2_lw,rsrv2_pos,rsrv2_mask));
  /* check the SID version field */ 
  if (get_sid(rev_lw,rev_pos,rev_mask) != sid rev zero) goto sid bad; 
  if !get_sid!rsrvl_lw,rsrvl_pos,rsrvl_maskl != oT goto sid bad;-
  if (get_sid(rsrv1_lw,rsrv1_pos,rsrv1_mask) := 0) goto sid_bad;<br>if (get_sid(rsrv2_lw,rsrv2_pos,rsrv2_mask) != 0) goto sid_bad;
  /* unpack the sid */esid.sig get_sid(sig_lw,sig_pos,sig_mask); 
  esid.kid = get_sid(kid_lw,kid_pos,kid_mask);
  esid.uid = getsid(uid_lw,uid_pos,uid_mask);
  esid.rev = get_sid(rev_lw,rev_pos,rev_mask);
  esid.dom = get_sid(dom_lw,dom_pos,dom_mask);<br>esid.exp = get_sid(exp_lw,exp_pos,exp_mask);
  esid.uctx = get\_sid(uctx_lw,uctx_pos,uctx_mask);dbg_outi("sig = ", esid.sig);
  dbg_outi("kid =",esid.kid);
  dbg_outi("uid =",esid.uid);
  dbg_outi("rev =",esid.rev);
  dbg_outi("dom =", esid.dom);
  dbg_outi("exp = ", esid.exp);
  dbg_outi("uctx =",esid.uctx);
  sprintf (temp, "secret (%d)", esid. kid); 
  cp =Tel GetVar{interp, temp, TCL GLOBAL ONLY); 
if (cp !~NULL} strncpy(secret, cp, 199); 
 /* hash the sid and check the signature */ 
 sprintf(hash_buffer, "%s%s%08x%08x", secret,ip_address,bsid[2] ,bsid[l]); 
 dbg_outs("hashing ->",hash_buffer);
 act_hash = compute_ihash(hash_buffer);
 fix-endian(&act hash, &act hash); 
 dbg_outi("expected hash=", bsid[0]);<br>dbg_outi("actual hash=",act_hash);<br>if (act_hash != esid.sig) goto sid_bad;
rtn exit:
```
-34-

 $\overline{a}$ 

 $\bar{\mathcal{A}}$ 

if (bsid != NULL) free(bsid); if (ret\_status} sprintf(interp->result,"{%d %d %d %d %d}", esid.dom,esid.uid,esid.kid,esid.exp,esid.uctx); else sprintf(interp->result,""); return TCL\_OK;

 $\bar{\gamma}$ 

sid bad: ret status = 0; zculture<br>goto rtn\_exit;

exp\_bad: ret\_status = 0;

 $\sim$ 

 $\mathbf{r}$ 

goto rtn\_exit;

 $\sim$ 

 $\mathcal{E}$ 

```
-35-int TclUnpackSidNoValidate(ClientData dummy, Tel Interp *interp, 
                            int argc, char **argv) 
     \rightarrow\mathcal{L}char temp[512];
      int ret_status = 1;
       int i; 
       int \star bsid = NULL, act_hash;
      char ip address[32] = "", secret[200] = "", *cp;unsigned char *ecp; 
unsigned int eda; 
      char hash_buffer[512]; 
      -struct sid info { -
         unsigned int sig; 
         unsigned int kid; 
         unsigned int uid; 
         unsigned int rev; 
         unsigned int dom; 
         unsigned int exp; 
        unsigned int uctx; 
        } esid; 
      if (\text{argc} != 2){ 
Tcl_AppendResult(interp, "wrong# args: should be \"", argv[O], 
           "string\"", (char*) NULL); 
        return TCL_ERROR;
  #ifdef test_ip 
      strcpy(ip address, test ip);
  #endif
  #ifdef test_secret
  #fitact cost_secret<br>strcpy(secret, test_secret);<br>#endif
        cp = Tcl_GetVar(interp, "sidip", TCL_GLOBAL_ONLYITCL_LEAVE_ERR_MSG); 
        if (cp != NULL) strncpy(ip address, cp, 31);
        cp = argv[1]+3;i = strlen(cp);
        if (i \mid = 16) goto sid_bad;
        /* first convert the SID back to binary*/ 
         bsid = (int *) radix64decode noslash(cp, i, &i); 
         \text{dist} = \text{int}^{\pi}, Had \text{dist} = \text{NUL} and \text{dist} = \text{int}if (i != 12) goto sid_bad;-
        fix endian(&bsid[O], &bsid[OJ); 
         fix-endian(&bsid[1), &bsid[l]); 
         fix endian(&bsid[2], &bsid[2]);
         dbg_outi("sid[0]=",bsid[0]);
        dbg_outi("sid[1]=",bsid[1]);
         dbg_outi("sid[2] = ", bsid[2]);
        dbg outi("sig =",get\_sid(sig_lw, sig_pos, sig_mask));
------------------------------------------
```

```
-36-
       dbg outi("kid =",get_sid(kid_lw,kid_pos,kid_mask)); 
       dbg_outi("uid =",get_sid(uid_lw,uid_pos,uid_mask));
       dbg_outi("rev =",get_sid(rev_lw,rev_pos,rev_mask));
       dbg_outi ("dom =" ,get_sid(dom_lw,dom_pos,dom_mask)); 
       dbg_outi("exp =",get_sid(exp_lw,exp_pos,exp_mask));
       dbg_outi{"uctx =",get_sid(uctx_lw,uctx_pos,uctx_mask)); 
       dbg_outi("rsl =",get_sid(rsrvl_lw,rsrvl_pos,rsrvl_mask));
       dbg_outi ( "rs2 =", get_sid (rsrv2_lw, rsrv2_pos, rsrv2_mask)); 
       /* check the SID version field */ 
       if (get_sid{rev_lw,rev_pos,rev_mask) I= sid rev zero) goto sid bad; 
       if (get_sid(rsrvl_lw,rsrvl_pos,rsrvl_mask) l= o) goto sid bad;-
       if (get_sid(rsrv2_lw,rsrv2_pos,rsrv2_mask) := 0) goto sid_bad;<br>if (get_sid(rsrv2_lw,rsrv2_pos,rsrv2_mask) := 0) goto sid_bad;
       /* unpack the sid */
       esid.sig = get_sid(sig_lw,sig_pos,sig_mask);
       esid.kid = get_sid(kid_lw,kid_pos,kid_mask);
       esid.uid = get_sid(uid_lw,uid_pos,uid_mask); 
       esid.rev = get_sid(rev_lw,rev_pos,rev_mask);
       esid.dom = get_sid(dom_lw,dom_pos,dom_mask); 
       esid.exp = get\_sid(exp\_lw, exp\_pos, exp\_mask);esid.uctx = get_sid(uctx_lw,uctx_pos,uctx_mask);
       dbg outi ("sig =", esid. sig) ;
       dbg_outi("kid =",esid.kid);
       dbg_outi("uid =",esid.uid);
       dbg_outi("rev =",esid.rev);
       dbg-outi("dom =",esid.dom); 
       dbg-outi("exp =",esid.exp); 
       dbg_outi("uctx =", esid.uctx);
#if (1 == 0) /* disable validation for the novalidate case */
       sprintf(temp, "secret(\d)", esid.kid);
       cp = Tcl_GetVar(interp, temp, TCL_GLOBAL_ONLY); 
if (cp I= NULL) strncpy(secret, cp, 199); 
     !• hash the sid and check the signature •/ 
      sprintf(hash buffer, "%s\s%08x%08x", secret,ip address,bsid[2) ,bsid[l)); 
      dbg_outs("hashing ->",hash_buffer);<br>act_hash = compute_ihash(hash_buffer);
     fix-endian(&act hash, &act hash); 
      dbg-outi ("expected hash=", bsid [0)) ; 
dbg_outi("actual hash=", act hash);<br>
if (act_hash != esid.sig) goto sid_bad;<br>
#endif
    rtn exit: 
       n exit:<br>if (bsid != NULL) free(bsid);<br>if (ret_status) sprintf(interp->result,"{%d %d %d %d %d}",
           esid.dom,esid.uid,esid.kid,esid.exp, esid.uctx); 
      else sprintf(interp->result,""); 
      return TCL_OK; 
    sid bad: 
      ret status = 0;
      goto rtn_exit; 
   exp_bad:
```
**5,708,780** 

 $\bar{\mathcal{A}}$ 

 $\sim$ 

ret\_status = 0; goto rtn exit;

 $\mathcal{A}$ 

 $\frac{1}{2}$ 

 $\,$  }

 $\bar{z}$ 

 $\overline{\phantom{0}}$ 

-37-

-38-

```
/* TclPackSid 
 * Creates the ascii representation of a binary sid 
 * Inputs:<br>* * * ** "{%d %d %d %d [%dl} Dom uid keyid exp [uctxl 
* Returns:<br>* ascii
 * ascii bin_sid like "/®®u9Gig4QEAAAAABPn" 
 \frac{1}{\pi}int TclPackSid(ClientData dummy, Tcl_Interp *interp, 
                           int argc, char **argv) 
     { 
char temp[512); 
int bsid[3] = {o,o,o}, i, act_hash; 
    unsigned char *ecp; 
    unsigned int eda; 
    char ip_address[32], secret[200]="", *cp;
    int dom, uid, keyid, exp, uctx;
    char hash_buffer[512]; 
    struct sid info
       unsigned int sig; 
       unsigned int kid; 
      unsigned int uid;
       unsigned int rev; 
       unsigned int dom; 
      unsigned int exp; 
      unsigned int uctx; 
      } esid; 
    if (\text{argc} != 2){ 
      Tcl AppendResult (interp, "wrong # args: should be \lceil " " , \nvert ]"\pistring\"", (char *) NULL);
      return TCL_ERROR;
     i = sscanf(argv[1],"%d %d %d %d %d", &dom, &uid, &keyid, &exp, &uctx);<br>dbg_outs("scanning...",argv[1]);
     dbg-outs ("scan returned", i);<br>if (i == 4) {uctx = 0; i = 5;}
     if (i != 5) return TCL_ERROR;
                                                                             \mathcal{L}esid.kid = keyid;
      esid.uid = uid;esid.dom = dom;esid.exp = exp;esid.uctx = uctx; 
      dbg outi("kid=",esid.kidl; 
      dbg-outi("uid=",esid.uid); 
      dbg-outi("dom=",esid.dom); 
      dbg-outi{"exp=",esid.exp); 
      dbg_outi("uctx=",esid.uctx);
```

```
-39-
#ifdef test_ip
    \text{strcpy}(\bar{1}p\bar{)}address, test_ip);
#endif -
#ifdef test secret
    strcpy(secret, test_secret); 
#endif 
       cp = Tcl\_GetVar(interp, "sidip", TCL GLOBAL_OMLY);if (cp != NULL) strncpy(ip_address, cp, 31);
       sprintf(temp,"secret(%d)",esid.kid);
       spincer, compared and there is the second conduction of c = Tel GetVar(interp, temp, TCL GLOBAL ONLY);<br>if (cp != NULL) strncpy(secret, cp, 199);
       put_sid(kid_lw, 
                            kid pos,
                                         kid mask, 
                                                        esid.kid); 
       put sid(uid lw,
                            uid_pos, 
                                         uid-mask, 
                                                        esid.uid); 
       put_sid(rsrvl_lw, rsrvl_pos, rsrvl_mask, 0);
                                                        sid_rev_zero);
       {\tt put\_sid} (rev_lw,
                                         rev mask, 
                            rev_pos, 
                                                        esi\overline{d}.dom\rangle;
       {\tt put\_sid} (dom{\tt llw},
                            dom_pos, 
                                         dom mask,
                                          rsrv2 mask, 
       putsid(rsr\overline{v}2_1w,
                             \vec{r}rsrv2_pos,
                                                         0) ; 
                             exp_pos, 
                                          exp mask, 
                                                        esid.exp); 
       {\tt put\_sid\,(exp\_l\bar w},
                             uctx_pos, 
uctx_mask, 
esid.uctx); 
       put \bar{S} sid (uctx \bar{L}w,
       dbg_outi("sid[0]=",bsid[0]);
       dbg_outi("sid\{1\}=",bsid\{1\};
       dbg_outi("sid[2]=", bsid[2];
       sprintf(hash_buffer, "%s%s%08x%08x", secret,ip_address,bsid(2],bsid(l]); 
       dbg_outs("ascii sid built ",hash_buffer);
       act_hash = compute_ihash(hash_buffer);
       fix-endian(&act hash, &act hash); */ 
/* 
       put_sid(sig_lw, sig_pos, sig_mask, act_hash);
       dbg_outi("sid[0]=",bsid[0]);
/* 
       dbg_outi("sid(1)=",bsid(1);
       dbg_outi("sid[2]=",bsid[2)); *I 
/* fix endian(&bsid(O], &bsid(O)); *I 
       fix endian(&bsid[1], &bsid[1]);
       fix endian(&bsid(2), &bsid(2));
       dbg outi("sid[O]=",bsid[O)); 
       dbg_outi("sid[1]=",bsid[1]);
       dbg_outi("sid[2]=",bsid[2]);
       cp = radix64encode noslash((char *) bsid, 12); 
       if (cp = NULL) return TCL ERROR;
       sprintf(temp, \sqrt{%%s", cp);
       Tcl_SetResult(interp, temp, TCL_VOLATILE); 
       if (cp != NULL) free(cp);
       return TCL_OK; \overline{\phantom{a}}
```
 $-40-$ 

```
/* TclldSid 
 * Scans an ascii line and finds an ascii SID. (no validation though) * Inputs: * lineoftext 
 * ascii bin_sid, if a sid is found it is returned.
 *<br>*/
int TclidSid(ClientData dummy, Tel Interp *interp, 
                                   int argc, char **argv) 
/* 
* Register commands with interpreter. 
      { 
char *sidp, *cp; 
     interp - x result[0] = 0;if (\text{argc} != 2){ 
interp->result = •wrong # args"; 
        return TCL_ERROR;
     sigp = (char * ) strstr(argv[1], "/\omega");
      \text{sign} = (\text{char} \rightarrow \text{str} \cdot \text{arg}(11))<br>if (sidp == NULL) return TCL_OK;
      cp = (char * ) strstr(sidp+1, "/*);<br>if ((cp == NULL) && (strlen(sidp) != 19)) return TCL_OK;
      if ((cp == Nom) x\alpha (scrien(sidp) :=<br>if ((cp - sidp) != 19) return TCL OK;
      II ((Cp - sidp) := 19) return ith<br>strncpy(interp->result, sidp,19);
      \text{interp}\text{-result}[19] = 0;return TCL_OK;
 */ 
int SidSupInit(Tcl_Interp *interp)<br>{<br>Tcl_CreateCommand(interp, "packsid", TclPackSid, NULL, NULL);
  Tcl-CreateCommand(interp, "unpacksid", TclUnpackSid, NULL, NULL); 
  Tcl-CreateCommand(interp, •unpacksidnovalidate", TclUnpackSidNoValidate, NULL, 
Tcl-CreateCommand(interp, "issid", TclidSid, NULL, NULL); 
  return TCL_OK;
```
 $\sim$ 

```
-41-\mathcal{L}^{\text{max}}(* *----------------------------------------------------------------------
  * * compute_ihash --
  *<br>*  Compute the MD5 hash for the specified string, returning the hash as
  * a 32b xor of the 4 hash longwords. 
 * * Results: 
  * hash int.
  * Side effects:<br>* None.
         None.
  *----------------------------------------------------------------------
 \starint compute_ihash(char *str) 
{ 
     MDS crx mdS; 
      unsigned char hash[lG]; 
unsigned int *pl; 
      unsigned int hashi = 0; 
     MDSinit{&mdS); 
      MDSUpdate(&mdS, str, strlen(str)); 
MDSFinal(hash, &mdS); 
pl = (unsigned int *) hash; 
      hashi = *p1++;hashi ^= \bar{\star}pl++;
      hashi ^= \starpl++;
      hashi - *pl++;
     return hashi; \overline{\phantom{a}}
```

```
-42-\frac{1}{\pi} ticket.c --
 * * Commands for TICKET. 
 *<br>* Copyright 1995 by Open Market, Inc.
 * All rights reserved.
 * 
* This file contains proprietary and confidential information and 
 * remains the unpublished property of Open Market, Inc. Use,<br>* disclosure, or reproduction is prohibited except as permitted by
 * express written license agreement with open Market, Inc. 
 * * Steve Morris 
 * morris®OpenMarket.com 
 * * Created: Wed Mar 1 1995 
 * $Source: /omi/proj/master/omhttpd/Attic/ticket.c,v $ 
 \cdot#if !defined(lint) 
static canst char rcsid[]="$Header: /omi/proj/master/omhttpd/Attic/ticket.c,v 2. 
#endif /*not lint*/ 
#include cstdio.h> 
#include csys/utsname.h> 
#include "httpd.h" 
#include "md5.h" 
!!include "ticket.h"
```
static TICKET\_Server TicketServerData;

 $\mathbf{r}$ /\* \* This file implements all the ticket/aid related functions for the server. \* The region commands RequireSID and xxxxx can be used to limit \* access to groups of files based on the authentication of the requestor. \* The two commands are very similar, and only differ in the method used to \* present the authentication data (via the URL) and in handling of the \* failing access case. For failing TICKET's, a "not authorized" message is \* generated. For failing (or absent) SID's, a REDIRECT (either local or via \* CGI script) is performed to forward the request to an authentication server. \* RequireSID domain1 [domain2 ... domainn] \* \* This command denies access unless the specified properties are \* true of the request. Only one RequireSID or xxxxx command can \* be used for a given region, though it may specify multiple domains. \* \* /

 $43(2)$  $\ddot{\phantom{a}}$  $\ddot{\phantom{a}}$ ProcessRequires(ClientData clientData, Tcl\_Interp \*interp, static int int argc, char \*\*argv, int flavor); DomainNamecmd(ClientData clientData, Tcl\_Interp \*interp, static int int argc, char \*\*argv);<br>GetDomain (char \*domname, int dflt); static int \*GetAsciiDomain{char \*domname, char \*dflt); static static char<br>static int compute\_ihash(char \*str); static char \*computeHash(char \*str); static \*GetSecret(int kid); static char<br>static int GetKidByKeyiD(char \*keyiD); static char \*CreateSid(HTTP\_Request \*reqPtr, int dom, int uid, int kid, int exp, int uctx); static void freeTicketReqData(void \*dataPtr);<br>static void DumpStatus(HTTP\_Request \*reqPtr); static void DumpStatus{HTTP\_Request \*reqPtr}; static void Tampstatic with Indiana clientData clientData, char \*suffix,<br>HTTP\_Request \*reqPtr);

static int ParseSid(HTTP\_Request \*reqPtr); static int ParseTicket(HTTP\_Request \*reqPtr); static char \*fieldParse(char \*str, char sep, char \*\*endptr); void TICKET\_ConfigCheck();

void DumpRusage(HTTP\_Request \*reqPtr);

```
44\frac{1}{\lambda}*---------------------------------------------------------------~------
 ·* 
* TICKET_RequireSidCmd 
 * * Checks that the requested URL is authorized via SID to access this 
 * region. If the access is not authorized and we do not have a "remote"
 * authentication server" registered, then an "unauthorized message" 
 * is returned. If a "remote authentication server" has been
 * declared, we REDIRECT to that server, passing the requested URL and 
 * required domain's as arguments. 
 * * Results: 
        Normal Tcl result, or a REDIRECT request.
 * Side effects:<br>* Fither a
       Either an "unauthorized access" message or a REDIRECT in case of error.
 * *----------------------------------------------------------------------
 \starstatic int TICKET_RequireSidCmd(ClientData clientData, Tcl_Interp *interp, int argc, char **argv)
    { 
if (TicketGlobalData(EnableSidEater)) return TCL_OK; 
    return(ProcessRequires(clientData, interp,argc, argv, ticketSid)); 
    }
```

```
45^{-}I* *----------------------------------------------------------------------
·* 
  * ProcessRequires --
         Checks that the requested URL is authorized to access this
 * region. The error cases are treated differently for SID v.s. TICKET.<br>* For Ticket's an unauthorized access generates a returned error mess
         For Ticket's, an unauthorized access generates a returned error message.
         For SID's, we first look to see if we are operating in "local authentica
 * For SID's, we first flow to see if we are operating in flocal additenties
 * If not in "local" mode, we look for the presence of a remoteauthenticati 
* server, if we have one declared (in the conf file) we REDIRECT to it pas 
         the FULL url and a list of domains that would have been legal. If the
         authentication server was not found we return an error message.
 * * Results: 
         Normal Tcl result, a local reprocess command, or a REDIRECT request.
   Side effects:
         Either an "unauthorized access" message or a REDIRECT in case of error.
 * *----------------------------------------------------------------------
 *I 
static int ProcessRequires(ClientData clientData, Tcl_Interp *interp, 
                                  int argc, char **argv, int flavor) 
     HTTP_Request *reqPtr = (HTTP_Request *) clientData;<br>HTTP_Server *serverPtr;
    TICKET Request *ticketPtr; 
    DString targetUrl; 
    DString escapeUrl; 
    int i, required dom; 
    int firstLegalDom = -1;
    char *NewSid, *cp; 
    DStringInit(&targetUrl);
    DStringInit(&escapeUrl);
    /* fetch the server private and ticket specific extension data */ 
     serverPtr = reqPtr->serverPtr; 
ticketPtr = (TICKET Request *) HT GetReqExtData(reqPtr, TicketServerData.tic 
    ASSERT (ticketPtr != NULL);
     /* compare the requesting SID/Ticket<DOM> to authorized list of domains */<br>/* a match OR any valid domain and a required domain of TicketFreeArea is su
    /* compare the requesting SID/Ticket<DOM> to authorized list of domains */
   for (i = 1; i < argc; i++){ 
required dom = GetDomain(argv[i),-1); 
        \{ (firstLegalDom == -1) firstLegalDom = required_dom;
        if ( (ticketPtr->sidDom == required_dom) ||<br>if ( (ticketPtr->sidDom == required_dom) ||<br>(ticketPtr->valid && (ticketPtr->sidDom != -1) &&
                (\text{required} \text{ dom} == \text{TicketGlobalData}(\text{FreeArea})))((ticketPtr-~ticketDom ==required dom) && 
                 (time(O) <= ticketPtr->ticketExp) && 
                 ((DStringLength(@tickPtr-sticketIP) == 0) )
```

```
416(strcmp(DStringValue(&ticketPtr->ticketiP), DStringValue(&reqPtr->r 
      \mathbf{I}{ 
         DStringFree(&targetUrl); 
         DStringFree(&escapeUrl); 
         return TCL OK;
   -)
 \mathcal{E}I* count the number of domain crossing that caused re-auth *I 
if ((flavor== ticketSid) && (ticketPtr->sidDom) != -1) IncTicketCounter(Cou 
I* authorization failed, if this was a sid url, and local auth is enabled *I 
I* or this was an access to the free area *I 
-1* insert a new sid in the ur1, and REDIRECT back to the client *I 
if (TicketGlobalData(EnableLocalAuth) |
     ((firstLegalDom == TicketGlobalData(FreeArea)) 
     \&\& (flavor == ticketSid) &\& (firstLegalDom != -1)))
   { 
if ((DStringLength(&reqPtr->url) l= 0) && 
       (DStringValue(&reqPtr->url) [0] != '/'))
     { 
HTTP Error(reqPtr, NOT FOUND, "access denied due to poorly formed url"); 
    DStringFree( \& targetUr1);DStringFree(&escapeUrl); 
    if (!ticketPtr->valid) 
      DStringFree(&ticketPtr->sid); 
    return TCL_RETURN ;
  NewSid = CreateSid(reqPtr, 
             firstLegalDom, ticketPtr->uid, 
             TicketGlobalData(CUrrentSecret), TicketGlobalData(LocalAuthExp), 
             ticketPtr->uctx) ; 
  DStringFree(&ticketPtr->sid); 
  DStringAppend(&ticketPtr->sid, NewSid, -1);
   ComposeURL(reqPtr, DStringValue(&reqPtr->url), &targetUrl); 
   IncTicketCounter(CountLocalRedirects); 
  HTTP Error(reqPtr, REDIRECT, DStringValue{&targetUrl)); 
  DStringFree(&targetUrl); 
  DStringFree(&escapeUrl); 
  if (!ticketPtr->valid) 
    DStringFree(&ticketPtr->sid); 
  return TCL_RETURN;
 I* authorization failed, build the REDIRECT URL arg's. *I 
 I• If present, REDIRECT to authentication server *I 
if ({DStringLength{&TicketGlobalData(AuthServer)) != O) && (flavor== ticket 
   { 
  if ((DStringLength(&reqPtr->urll != 0) && 
       (DStringValue (kreqPtr-surl) [0] != '/') ){ 
HTTP Error{reqPtr, NOT FOUND, "access denied due to poorly formed url"); 
    DStringFree( \& targetUr1);
    DStringFree(&escapeUrl); 
    if (!ticketPtr->valid} 
      DStringFree(&ticketPtr->sid);
```

```
47return TCL RETURN ; } -
  DStringAppend(&targetUrl, DStringValue(&TicketGlobalData(AuthServer)), -1)
  DStringAppend(&targetUrl, "?url=", -1); 
  ComposeURL(reqPtr, DStringValue(&reqPtr->url), &escapeUrll; 
  EscapeUrl(&escapeUrl}; 
  DStringAppend(&targetUrl,DStringValue(&escapeUrl), -1); 
  DStringAppend(&targetUrl, "&domain=", -1); 
  DStringTrunc(&escapeUrl, 0); 
  DStringAppend(&escapeUrl, "{", -1); 
  for (i=1; i < argc; i++){ 
cp = GetAsciiDomain(argv[i], NULL); 
    i\overline{f} (cp != NULL)
      { 
DStringAppend(&escapeUrl, cp, -1); 
      DStringAppend(&escapeUrl, "", -1);
      } } 
  DStringAppend(&escapeUrl, "}", -1); 
  EscapeUrl(&escapeUrl); 
  DStringAppend(&targetUrl,DStringValue(&escapeUrl), -1);
  DStringFree(&escapeUrll; 
  HTTP Error(reqPtr, REDIRECT, DStringValue(&targetUrl)); 
  IncTicketCounter(CountRemoteRedirects); 
  DStringFree(&targetUrl); 
  if (!ticketPtr->valid) 
    DStringFree(&ticketPtr->sid); 
  return TCL_RETURN;
I* authorization failed, if this is a ticket access, decode the *I 
I* reason and handle via a redirect to a handler, or punt a *I 
I* no access message *I 
if ((flavor =• ticketTicket) && (firstLegalDom != -1) && (ticketPtr->ticketD 
  { I* check For IP address restrictions *I 
  if ((DStringLength(&ticketPtr->ticketiP) != 0) && 
      (DStringLength(&TicketGlobalData(TicketAdrHandler)) != 0) && 
      (strcmp(DStringValue(&ticketPtr->ticketiP), DStringValue(&reqPtr->remo 
    { 
DStringAppend(&targetUrl, DStringValue(&TicketGlobalData(TicketAdrHandle 
DStringAppend(&targetUrl, DStringValue(&ticketPtr->fieldsl, -1); 
    DStringAppend(&targetUrl, "&url=", -1); 
    DStringAppend(&targetUrl, DStringValue(&reqPtr->url), -1); 
    IncTicketCounter(CountTicketAddr); 
    HTTP Error(reqPtr, REDIRECT, DStringValue(&targetUrl)); 
    DStringFree(&targetUrll; 
    return TCL_RETURN;
 I* check for expired tickets *I 
 f (time(0) > ticketPtr->ticketExp)<br>
{
    DStringAppend(&targetUrl, DStringValue(&TicketGlobalData(TicketExpHandle 
    DStringAppend(&targetUrl, DStringValue(&ticketPtr->fields), -1); 
    DStringAppend(&targetUrl, "&url=", -1); 
    DStringAPpend(&targetUrl, DStringValue(&reqPtr->url), -1); 
    IncTicketCounter(CountExpiredTicket);
```
 $\ddot{\phantom{0}}$ 

 $\overline{\phantom{a}}$ 

 $48 -$ 

```
HTTP Error(reqPtr, REDIRECT, DStringValue(&targetUrl)); 
\ddot{\phantom{1}}DStringFree(&targetUrl); 
     return TCL_RETURN;<br>|
  \overline{\phantom{a}}/* no handler, punt a message */
 HTTP Error(reqPtr, FORBIDDEN, "access denied by Require ticket/sid region co 
 IncTicketCounter(CountNoRedirects); 
 if (!ticketPtr->valid) 
 DStringFree(&ticketPtr->sid); 
 DStringFree(&targetUrl); 
 DStringFree(&escapeUrl);
 return TCL_RETURN;
```
~-----------------------------------

```
49/* *----------------------------------------------------------------------
 * * Get[Ascii]Domain --
 * * These routine performs an ascii to binary domain name lookup, * indexed by 'key') from the server's domain name catalog. Name/number 
 * pair's are loaded into the catalog at configuration time with the
 * with the "Domain" configuration command. The Ascii version returns 
 * a pointer to a character string that represents the domain number.
 * The non Ascii version returns an integer representing the domain number. 
 * * Results: 
 * Integer value of domain. If no domain is available, returns deflt. 
 * 
  Side effects:
 * None. 
 * *----------------------------------------------------------------------
 •! 
static int GetDomain(char *domname, int deflt) 
    { 
HashEntry *entryPtr; 
    DString DomName; 
    DStringInit(&DomName);
    DStringAppend(&DomName, domname, -1); 
    strtolower(DStringValue(&DomName)); 
    entryPtr = FindHashEntry(&TicketServerData.Domains, DStringValue(&DomName)); 
    DStringFree(&DomName); 
if (entryPtr =• NULL) return deflt; 
    return (int) GetHashValue(entryPtr); 
    } 
static char * GetAsciiDomain(char •domname, char *deflt) 
    { 
    HashEntry *entryPtr; 
    static char buffer[64];
    DString DomName; 
    DStringlnit{&DomName); 
    DStringAppend(&DomName, domname, -1); 
    strtolower{DStringValue(&DomName)); 
    entryPtr = FindHashEntry(&TicketServerData.Domains, DStringValue(&DomName)); 
    DStringFree(&DomName); 
    if (entryPtr == NULL) return deflt;
    sprintf(buffer, "*d", (int) GetHashValue (entryPtr) );
    return buffer; }
```
.50

```
\frac{1}{1}*----------------------------------------------------------------------
  * TICKET InsertLocalSid --
        Given a URL, inspect it to see if it refers to the local server/port
        if it does, and it does not already contain a SID, insert one if
        the current request included one. Note, for port 80 access we look
        for a match with and without the port specifier.
 * * Results: 
 * None. 
  Side effects:
        A SID may be inserted into the URL.
 * *----------------------------------------------------------------------
 *I 
void TICKET InsertLocalSid(HTTP Request *reqPtr, DString *result)
    { 
HTTP Server *serverPtr; 
    TICKET Request *ticketPtr; 
    char \text{tmp}(32);
    DString pattern1;
    DString pattern2; 
    DString tmp_url; 
    DString *hifPattern = NULL;ticketPtr = (TICKET Request *) HT GetReqExtData(reqPtr, TicketServerData.tic
    if (ticketPtr == NULL) return; 
    serverPtr = reqPtr->serverPtr; 
    DStringInit(&pattern1);
    DStringinit(&pattern2); 
    DStringInit(&tmp_url);
    DStringAppend(&patternl, "http://", -1); 
    DStringAppend(&pattern1, DStringValue(&serverPtr->serverName), -1); 
    DStringAppend(&pattern2, DStringValue(&pattern1}, -1); 
sprintf (tmp, ": %d", serverPtr->server_portl; 
    DStringAppend(&patternl, tmp, -1); 
    if ((DStringLength(result) >= DStringLength(&patternl)) && 
        (strncasecmp(DStringValue(&pattern1), DStringValue(result), DStringLengt 
        hitPattern = &pattern1;
    else 
    if ((serverPtr->server_port == 80) && 
         (DStringLength(result) >= DStringLength(&pattern2)} && 
        (strncasecmp(DStringValue(&pattern2), DStringValue(result), DStringLengt 
        hitPattern = &pattern2; 
    if (hitPattern != NULL} 
      { 
DStringAppend(&tmp_url, DStringValue(hitPattern), -1); 
      DStringAppend(&tmp_uri, DStringValue(Mitractern), 17,<br>DStringAppend(&tmp_url, DStringValue(&ticketPtr->sid), -1);
      DStringAppend(&tmp=url, &DStringValue(result) [DStringLength(hitPattern)], 
      DStringFree(result);
```
 $\bar{\phantom{a}}$ 

*..5/*  DStringAppend(result, DStringValue(&tmp\_url), -1); DStringFree(&tmp\_url);<br>DStringFree(&tmp\_url); DStringFree(&patternl); DStringFree(&pattern2); DStringFree(&tmp\_url); }

 $\sim 10^{-1}$ 

```
جہ
I* *----------------------------------------------------------------------
   CreateSid --
         This routine takes the passed arguments and creates a sid..
 * * Results: 
         A sid.
 * * Side effects: 
 * = 1•----------------------------------------------------------------------
 \star /
char * CreateSid(HTTP_Request *reqPtr, int dom, int uid, int kid, \frac{1}{2} int exp, int uctx)
     { 
int bsid[3)= {0,0,0}; 
     char temp_str[512];
     DString hash; 
int act hash; 
     static char sid[64); 
     unsigned int expire_time; 
     char *secret; 
     char *hashP; 
    char *cp; 
     unsigned char *ecp; 
unsigned int eda; 
    int endian = 1;
    DStringInit(&hash);
    expire time = time(0)+ exp_iput_sid(dom_lw,
                          dom_pos, 
                                       dom mask, 
                                                      dom); 
     put_sid(uid_lw,
                          uid_pos, 
                                       uid\_mask,uid) ; 
     put_sid(kid_lw,
                                       kid_mask,
                          kid_pos, 
                                                      kid); 
                                                      (expire_time>>exp_shft_amt))<br>uctx);
     put_sid(exp_lw,<br>put_sid(uctx_lw,
                          exp_pos, 
                                       exp_mask,<br>uctx_mask,
                          uctx_pos, 
                                                      uctx); =<br>sid_rev_zero);
     putsid(rev_Iw,
                          rev_pos, 
                                       rev<sub>i</sub>mask,
     secret = GetSecret(kid);
     ASSERT (secret != NULL); 
     DStringAppend(&hash, secret, -1); 
     DStringAppend(&hash, DStringValue(&reqPtr->remoteAddr), -1); 
     sprintf(temp str, "\08x%08x", bsid[2] ,bsid[l)); 
     DStringAppend(&hash, temp str, -1}; 
     pociing ponditions. Camp set, 17,<br>/* format of the hash string is %s%s%08x%08x", secret,ip_addr,bsid[2],bsid[1
    hashP = DStringValue(&hash); 
     act hash= compute ihash(hashP); 
     while (*hashP := 0) *hashP++ = 0;
    DStringFree(&hash); 
I* fix_endian(&act_hash, ecp, eda); *I
```

```
60
```
 $\bar{z}$ 

 $\overline{\phantom{a}}$ 

```
S.J
```

```
/* 
fix endian(&bsid[O], ecp, eda}; */ 
   .put_sid(sig_lw, sig_pos, sig_mask, act_hash) 
     fix-endian(&bsid(l], ecp, eda); 
     fix endian(&bsid[2], ecp, eda);
#if (1 == 0) 
DumpSid(); 
#endif 
    cp = radix64encode noslash((char *) bsid, 12); 
     strcpy(sid, SID_prefix);
     \frac{1}{\sqrt{2}}strcat\frac{1}{\sqrt{2}};
    free (cp); 
     return(sid);
     }
```
 $\ddot{\phantom{0}}$ 

```
54
```

```
/* *----------------------------------------------------------------------
 * 
* compute_ihash --
 * * Compute the MDS hash for the specified string, returning the hash as 
 * a 32b xor of the 4 hash longwords.
*<br>* Results:<br>* has!
 * hash int. 
 * * Side effects: 
 * None. *----------------------------------------------------------------------
 \starstatic int compute_ihash(char *str)
    MD5 CTX md5;
     unsigned char hash[16]; 
unsigned int *pl; 
    unsigned int hashi = 0;
    MDSinit{&mdS); 
     MDSUpdate(&mdS, (unsigned char*) str, strlen(str)); 
     MDSFinal{hash, &mdS}; 
    p1 = (unsigned int \star) hash;
     hashi = \starp1++;
     hashi - *pl++;
     hashi ^= \starp1++;
     hashi " = *p1++return hashi; 
     }
```
سىسى

```
/* *----------------------------------------------------------------------
 * computeHash --
 *   Compute the MD5 hash for the specified string, returning the hash as
 * a 32-character hex string.
 * Results:<br>* Poi
         Pointer to static hash string.
 *<br>* Side effects:
  * None. 
  *-~--------------------------------------------------------------------
 *I 
static char *computeHash(char *str) 
{ 
     int i; 
MDS CTX mdS; 
     unsigned char hash[l6); 
static char hashstr[33]; 
    char *q;
    MDSinit(&mdS); 
     MDSUpdate(&mdS, (unsigned char*} str, strlen(str)); 
     MD5Final{hash, &mdS); 
     n<del>os: Indianas</del><br>q = hashstr;
     for (i=0; i<16; i++) {<br>sprintf (q, "0.2x", hash [i]);
         q^2 = 2;} 
*q = '\0'; 
    return hashstr; \cdot
```
 $\ddot{\phantom{a}}$ 

 $65$  66

 $\ddot{\phantom{a}}$ 

 $56$  $\frac{1}{1}$ \*---------------------------------------------------------------------- \* \* TICKET\_ParseTicket -- \* \* Called by dorequest, before any region commands or mount handlers \* a barrier by delegated persons any region commands of modification. \*<br>\* Results:<br>\* Non \* None. \* \* Side effects: \* \*----------------------------------------------------------------------  $\star$ / int TICKET\_ParseTicket(HTTP\_Request \*reqPtr)<br>{<br>int status = HT\_OK; IncTicketCounter(CountTotalUrl); status =  $ParseSid(reqPtr)$ ; if (TicketGlobalData(EnableTicket) && (status == HT\_OK)) status = ParseTicke return status;

}

```
57\frac{1}{\epsilon}*----------------------------------------------------------------------
 * 
* ParseSid --
 * * Called by TICKET ParseTicket, before any region commands or mount handle 
         have run. We parse and handle incomeing sid's.
 * * Results: 
        None.
 * * Side effects: 
 * *----------------------------------------------------------------------
 \starint ParseSid(HTTP Request *reqPtr)
    TICKET Request *ticketPtr; 
    HTTP_Server *serverPtr;
    DString hash;
    int i; 
    char *cp, *cp1;<br>int *bsid=NULL, act_hash;
    unsigned int cur_tim, tdif, exp_tim; 
    char *secret; 
    char temp_str[512];
    char *hashP; 
    int sid_{\perp}ok = 0;
    unsigned char *ecp; 
    unsigned int eda; 
    int endian = 1; 
    int ip1,ip2,ip3,ip4; 
    /* fetch the server private ticket extension data */
    I^* note that this sets up a default ticket block for both SID's and Ticket a
    serverPtr = reqPtr->serverPtr; 
     ticketPtr = {TICKET Request *) HT_GetReqExtData(reqPtr, TicketServerData.tic 
    ASSERT (ticketPtr == NULL);
    ticketPtr = (TICKET_Request *) Malloc(sizeof(TICKET_Request));
    HT AddReqExtData{reqPtr, TicketServerData.ticketExtensionid, ticketPtr, free 
    DStringinit(&ticketPtr->rawUrl); 
    DStringinit(&ticketPtr->sid); 
    DStringinit(&ticketPtr->fields); 
    DStringinit(&ticketPtr->signaturel; 
    DStringInit(&ticketPtr->ticketIP);<br>ticketPtr->valid = 0;
    ticketPtr->valid = 0;<br>ticketPtr->sidDom = -1;
    ticketPtr->sidDom
    ticketPtr->ticketDom = -1;
    ticketPtr->ticketExp = -1;<br>ticketPtr->uid = 0;
    ticketPtr->uid = 0;<br>ticketPtr->uctx = 0;
    ticketPtr->UCtX 0; 
    sscanf(DStringValue(&reqPtr->remoteAddr), "%d.%d.%d", &ip1, &ip2, &ip3, &
     ticketPtr->uid = (((ip1+ip2)<<24) | ((ip3+ip4)<<16) | (rand() & OxFFFF));
    ticketPtr->uctx = 1;
```
 $\bar{\lambda}$ 

 $\sim$ 

```
\Delta/* we are done if sids are not enabled, or this url does not have a sid */if (! (TicketGlobalData(EnableSid))) return HT_OK; 
 cpl = DStringValue(&reqPtr->url); 
 if (strstr(cpl, SID_prefix) != cp1) 
    return HT OK; 
 if (strlen(\overline{c}p1) == sidLength){ 
DStringAppend{&reqPtr->url, "/", -1}; 
   DStringAppend(&reqPtr->path, "/", -1); 
   cpl = DStringValue(&reqPtr->url); 
 } 
cp = strchr(cpl+sizeof(SID_prefix), '/'); 
 if ((cp - cp1) != sidLength)return HT OK; 
 IncTicketCounter(CountSidUrl); 
 DStringinit(&hash); 
 /* if sid eater is enabled, rewrite the url without the sid, and reprocess t 
 if (TicketGlobalData(EnableSidEater)) 
   { 
DStringAppend(&hash, DStringValue(&reqPtr->url), -1); 
   DStringFree(&reqPtr->url); 
   DStringAppend(&reqPtr->url, DStringValue(&hash)+sidLength, -1); 
   DStringTrunc(&hash, 0); 
   DStringAppend(&hash, DStringValue(&reqPtr->path), -1); 
   DStringFree(&reqPtr->path); 
   DStringAppend(&reqPtr->path, DStringValue(&hash)+sidLength, -1); 
   DStringFree(&hash); 
   IncTicketCounter(CountDiscardedSidUrl}; 
   return HT_OK;
 DStringAppend(&ticketPtr->sid, DStringValue(&reqPtr->url), sidLength}; 
 I* first convert the SID back to binary*/ 
 i = DStringLength{&ticketPtr->sid)-3; 
 bsid a (int *) radix64decode noslash(DStringValue(&ticketPtr->sid)+3, i, &i) 
 \intif ((bsid == NULL) || (i != 12)) goto rtn_exit;
 fix endian(&bsid[O), ecp, eda); 
 fix-endian(&bsid[1), ecp, eda); 
 fix=endian(&bsid[2), ecp, eda); 
 I* check the SID version field */ 
if (get_sid(rev_lw,rev_pos,rev_mask) != sid rev zero) goto sid bad; 
 if (get_sid(rsrvl_lw,rsrv1_pos,rsrvl_mask) != o) goto sid bad;-
 if (get_sid(rsrv2_lw,rsrv2_pos,rsrv2_mask) != 0) goto sid=bad; 
 I* Get a pointer to the secret */ 
 secret= GetSecret(get_sid(kid_lw,kid_pos,kid_mask));
 if (secret == NULL) goto sid_bad; 
  I* hash the sid and check the signature */ 
 DStringAppend(&hash, secret, -1);
```
 $\frac{69}{20}$ 

```
~-: 
 .DStringAppend(&hash, DStringValue(&reqPtr->remoteAddr), -1); 
   sprintf(temp_str, "%08x%08x", bsid[2],bsid[1]);<br>DStringAppend(&hash, temp_str, -1);
   \sqrt{*} format of the hash string is * s* * 08x* 08x", secret, ip_addr,bsid[2], bsid[1]
   hashP = DStringValue(&hash}; 
   act_hash = compute_ihash(hashP);
   while (*hashP := 0) *hashP++ = 0;
   fix endian(&act hash, ecp, eda}; 
   if (act_hash != get_sid(sig_lw,sig_pos,sig_mask)) goto sid_bad;
   f* is is ok, may be expired, but good enough to id user */ticketPtr->uid = get_sid(uid_lw,uid_pos,uid_mask); 
   ticketPtr->uctx = get_sid(uctx_lw,uctx_pos,uctx_mask); 
   /* do the SID experation processing */<br>cur_tim = (time(0)>>exp_shft_amt) & exp_mask;
   exp_t = \frac{1}{\pi} exp\frac{1}{\pi} = get_sid(exp_lw,exp_pos,exp_mask);
   \text{tr}\left\{\text{tr}\left(\text{exp}\left\{\text{tr}\left(\text{exp}\left\{\text{tr}\left(\text{exp}\left\{\text{tr}\left(\text{exp}\left\{\text{tr}\left(\text{exp}\left(\text{exp}\left\{\text{tr}\left(\text{exp}\left(\text{expIncTicketCounter(CountExpSid); 
      joto sid_exp; 
   /* sid is fine, save the sid state, update the url's */ticketPtr->sidDom = get_sid(dom_lw,dorn_pos,dom_mask); 
   ticketPtr->valid = 1;
   sid ok = 1;
   IncTicketCounter(CountValidSid); 
sid bad: 
i\overline{f} (!(sid_ok)) IncTicketCounter(CountInvalidSid); sid exp:
   DStringAppend(&ticketPtr->rawUrl, DStringValue(&reqPtr->path), -1);
   DStringTrunc(&reqPtr->path, 0); 
   DStringAppend(&reqPtr->path, DStringValue(&ticketPtr->rawUrl)+sidLength, -1) 
  DStringTrunc(&ticketPtr->rawUrl, O); 
   DStringAppend(&ticketPtr->rawUrl, DStringValue(&reqPtr->url), -1); 
   DStringTrunc(&reqPtr->url, 0); 
  DStringAppend(&reqPtr->url, DStringValue(&ticketPtr->rawUrl)+sidLength, -1); 
rtn exit: 
   DStringFree(&hash); 
   if (bsid != NULL) free(bsid);
   return HT_OK; 
   }
```
 $\mathcal{L}_{\rm{in}}$ 

 $\ddot{\phantom{1}}$  $60$ /\* \*---------------------------------------------------------------------- \* \* freeTicketReqData \* \* This routine frees the storage used by ticket specific request data.

\* Results:<br>\* Non \* None. \* Side effects:<br>\* Memory f \* Memory freed. \* \*---------------------------------------------------------------------- \*/ static void freeTicketReqData(void \*dataPtr) { TICKET Request \*ticketPtr = dataPtr; DStringFree(&ticketPtr->rawUrl); DStringFree(&ticketPtr->sid); DStringFree(&ticketPtr->fields); DStringFree(&ticketPtr->signature); DStringFree(&ticketPtr->ticketiP); free(ticketPtr); }

6/

75 76

÷,

```
/* *----------------------------------------------------------------------
 * * GetSecret --
* "* Given a binary keyiD, returns an ascii secret from the 
 * secrets store.<br>* for untranslat
        for untranslatable names, return NULL.
 *<br>* Results:<br>* "I'
        * "I've got a secret, now you do too" 
 * 
* Side effects: 
 * 
 * *----------------------------------------------------------------------
 \starchar *Getsecret(int kid) 
    { 
HashEntry *entryPtr; 
    entryPtr = FindHashEntry(&TicketServerData.SecretsKid, (void*} kid); 
    if(entryPtr ==NULL) return NULL; 
    return DStringValue((DString *)GetHashValue(entryPtr)); 
    }
```

```
62\mathcal{A}/* *----------------------------------------------------------------------
 * * GetKidByKeyiD --
 * Given an ascii KeyID return the binary KeyID.<br>* for untranslatable names, return -1.
 * * Results: • "I've got a secret, now you do too" 
* Side effects:<br>*
 * *----------------------------------------------------------------------
int GetKidByKeyiD(char *keyiD)
```
{ HashEntry \*entryPtr;

\*

l,

\*I

```
entryPtr = FindHashEntry(&TicketServerData.KeyID, (void *) keyID);
if(entryPtr ==NULL) return -1; 
return (int) GetHashValue(entryPtr); 
}
```

```
I* *----------------------------------------------------------------------
 * * fieldParse --
 * * Given a string, a separator character, extracts a field up to the 
 * separator into the result string.<br>* Does substitution on '*XX' sequences, and returns the pointer to the
 * Does substitution on the sequences, and recover the character in '*endptr'.
 * * Results: 
 * Results:<br>*        Returns a malloc'ed string (caller must free), or NULL if an
 * error occurred during processing (such as an invalid '%' sequence).
 *<br>* Side effects:<br>* None
 * None. 
 * *----------------------------------------------------------------------
 \star#define SIZE INC 200 
static char *fieldParse(char 
*str, char sep, char **endptr) 
{ 
    char buf[3]; 
     char c; 
     char *end, *data, *p;
    int maxlen, len; 
    len = 0;maxlen = SIZE INC; 
    p = data = mailloc(maxlen);\sqrt{ }* Loop through string, until end of string or sep character.
   *I 
while(*str && *str != sep) { 
          if(*str == '\*') {<br>if(!isxdigit(str[1]) || !isxdigit(str[2])) {
                  free(data);
                   return NULL; 
              } 
buf[O] = str[l); 
              buf [1) = str [2) ; 
              c = \text{strtol}(\text{buf}, \text{ kend}, 16);
              str +-3;} else if(*str == '+') {<br> c = ' ' ;str++;else 
              c = *str++;*p++ = c;len++;if(len >== rnaxlen) { 
              maxlen += SIZE INC; 
data= realloc(data, maxlen); 
              p = data + len;\mathcal{E}
```
 $\ddot{\phantom{1}}$ 

 $64$ 

 $\overline{\phantom{0}}$ 

 $\ddot{\phantom{a}}$  $\frac{1}{1}$ <br> $\frac{1}{1}$  + = '\0';  $*$ endptr = str; return data;  $\frac{1}{2}$ 

 $\mathcal{L}_{\text{eff}}$ 

```
65I* *----------------------------------------------------------------------
 * * DomainNameCmd --
         A call to this routine, builds the ascii domain name
 * to binary domain name maping structure for a numeric domain. 
 * Co binary domain name maping scructure for a numeric domain.<br>* Syntax is Domain number name1 name2 name3 name... name_last
 * Syntax is bomain number name: name2 name3 name... name_te<br>* At least one name is required. The number is decimal and
 * can be any value except -1. -1 is reserved as a marker 
         for untranslatable names.
 * Results:<br>* : Non
         None.
 * * Side effects: 
         Commands are validate, and entries added to the map
 * *----------------------------------------------------------------------
 */ 
static int DomainNameCmd(ClientData clientData, Tel Interp *interp, 
                                 int argc, char **argv)
     { 
int new,i; 
     HashEntry *entryPtr; 
    int DomNumber; 
    DString DomName; 
    if (argc <3) 
       { 
Tel_ AppendResul t ( interp, argv ( 0], • directive : wrong number of " 
                   •arguments, should be \"3\"", 
                   (char *} NULL) ; 
       return TCL_ERROR; 
       } 
    DStringinit(&DomName); 
    if ((\text{sscant}(\text{ary}[1], \text{ "td", } \text{EDomNumber}) != 1) | (\text{DomNumber} == -1))){ 
Tcl_AppendResult(interp, argv(O), " directive: , "Domain number must be an integer, and not equal to -1", 
                   ", value found was ", argv[1],
                   (char *) NULL) ; 
       return TCL_ERROR; 
       } 
    for (i = 2; i < argc; i++){ 
       DStringFree(&DomName); 
       DStringAppend(&DomName, argv[i], -1);
       strtolower(DStringValue(&DomName)}; 
       entryPtr = CreateHashEntry(&TicketServerData.Domains, DStringValue(&DomNam 
       entryPtr = Cr<br>if (new == 0)<br>{
         Tcl AppendResult(interp, argv[0], " directive: ",
```
 $\bar{\mathcal{A}}$ 

 $\ddot{\phantom{0}}$ 

 $\ddot{\phantom{a}}$ 

```
86
```

```
argv[i], "'" "Duplicate domain name specified, 
               (char *) NULL);return TCL_ERROR; 
     } 
  SetHashValue(entryPtr, 
DomNumber); 
} DStringFree(&DomName); 
                                                                              \mathcal{L}_{\mathcal{A}}return TCL_OK;<br>}
```
 $87$  88

 $\overline{\phantom{a}}$ 

```
/* *----------------------------------------------------------------------
 * * SecretsCmd --
         A call to this routine, builds kid to secrets table
   Results:
         None.
 * Side effects:
         Secrets are stored.
 * 
   ·-~--------------------------------------------------------------------
 */ 
static int SecretsCmd(ClientData clientData, Tcl_Interp *interp,
                                   int argc, char **argv) 
     { 
int newKid,newKeyiD; 
     HashEntry *entryPtrKid = NULL , *entryPtrKeyiD 
NULL; 
    int Kid; 
    DString *dsptrKid; 
    if (\arg c \mid = 4){<br>Tcl_AppendResult(interp, argv[0], " directive:  wrong number of "
                    "arguments, should be \"4\"", 
                    (char *) NULL);return TCL_ERROR;
    if (sscanf(argv[2], "kd", &Kid) != 1){ 
Tel AppendResult(interp, argv[O], 
           - " directive: KeyID must be an integer",<br>", value found was '", argv [2], "'",
                   (char *) NULL) ; 
       return TCL_ERROR; 
       } 
    entryPtrKid = CreateHashEntry(&TicketServerData.SecretsKid, (void *) Kid, &n 
     entryPtrKnd = CreateHashEntry(&TicketServerData.SecretSKid, (void -) Kid, &H<br>if (strlen(argv[l]))<br>entryPtrKeyID = CreateHashEntry(&TicketServerData.KeyID, (void *) argv[1],<br>if ((newKid == 0) || ((newKeyID == 0) && strlen(a
       Tel AppendResult(interp, argv[O], 
- "directive: Duplicate Secret specified for KeyiD '" 
                   argv[1), 
                   (char *) NULL);
       return TCL_ERROR; 
       } 
    if (strlen(argv[l))) 
       ( 
dsptrKid = (DString *) malloc(sizeof(DString)); 
       DStringinit(dsptrKid); 
       DStringAppend(dsptrKid, argv[3], -1);
```
 $\mathbf{z}_i$ 

```
SetHashValue(entryPtrKid, dsptrKid); 
\bullet} 
  SetHashValue(entryPtrKeyiD, Kid); 
  return TCL_OK;<br>}
```
 $\ddot{\phantom{0}}$ 

 $\hat{\mathcal{L}}$ 

```
6/' 
  /* *----------------------------------------------------------------------
     TICKET Initialize --
            Calls all the necessary routines to initialize the ticket subsystem.
     Results:None.
   * Side effects:
   * Commands added to the region interpreter.<br>* SID "/@@" url catcher declared
            SID "/@@" url catcher declared.
             * *----------------------------------------------------------------------
   *I 
  int TICKET Initialize(HTTP Server *serverPtr, Tcl Interp *interp)
       TicketServerData.ticketExtensionid = HT_RegisterExtension(serverPtr, "ticket 
       InitHashTable{&TicketServerData.SecretsKid, TCL ONE WORD KEYS); 
       InitHashTable(&TicketServerData.KeyiD, TCL STRING-KEYS); 
       InitHashTable(&TicketServerData.Domains, TCL=STRING=KEYS); 
       /* initialize Server ticket data */ 
       DStringinit(&TicketGlobalData(AuthServer}); 
       DStringinit(&TicketGlobalData(TicketExpHandler}}; 
       DStringInit(&TicketGlobalData(TicketAdrHandler));<br>TicketGlobalData(FreeArea) = 0;
       TicketGlobalData(FreeArea) = 0;<br>TicketGlobalData(EnableLocalAuth) = 0;
       TicketGlobalData(EnableLocalAuth) = 0;<br>TicketGlobalData(CurrentSecret) = 0;TicketGlobalData(CurrentSecret) = 0;<br>TicketGlobalData(EnableSid) = 0;
       TicketGlobalData(EnableSid) = 0;<br>TicketGlobalData(EnableTicket) = 0;
       TicketGlobalData(EnableTicket) = 0;<br>TicketGlobalData(EnableSidEater) = 0;
       TicketGlobalData(EnableSidEater) = 0;<br>TicketGlobalData(LocalAuthExp) = 60*30;
       TicketGlobalData(LocalAuthExp)
       /* ticket event counters */ 
       TicketGlobalData(CountTotalUrl) = 0;<br>TicketGlobalData(CountSidUrl) = 0;
       TicketGlobalData(CountSidUrl) = 0;<br>TicketGlobalData(CountValidSid) = 0;
      TicketGlobalData(CountValidSid) 0; 
       TicketGlobalData(CountExpSid) = 0;<br>TicketGlobalData(CountInvalidSid) = 0;
       TicketGlobalData(CountInvalidSid) = 0;<br>TicketGlobalData(CountCrossDomain) = 0;
       TicketGlobalData(CountCrossDomain) = 0;<br>TicketGlobalData(CountLocalRedirects) = 0;TicketGlobalData(CountLocalRedirects) = 0;<br>TicketGlobalData(CountRemoteRedirects) = 0;
       TicketGlobalData(CountRemoteRedirects) = 0;<br>TicketGlobalData(CountNoRedirects) = 0;
      TicketGlobalData(CountNoRedirects) = 0;<br>TicketGlobalData(CountDiscardedSidUrl) = 0;
       TicketGlobalData(CountDiscardedSidUrl) 0; 
       /* Ticket related Config commands */ 
      Tcl_CreateCommand(interp, "Domain", DomainNameCmd, (ClientData) serverPtr, NULL);<br>Tcl_CreateCommand(interp, "Secrets", SecretsCmd,
       Tcl_CreateCommand(interp, "Secrets", SecretsCmd, (ClientData) serverPtr, NULL);
       Tcl_CreateCommand(interp, "AuthenticationServer", CmdStringValue,<br>- (ClientData) &TicketGlobalData(AuthServer), NULL);
      Tel CreateCommand(interp, "TicketGlobalData(AuthServer), NULL);<br>Tel_CreateCommand(interp, "TicketExpirationHandler", CmdStringValue,
                     (ClientData) &TicketGlobalData(TicketExpHandler}, NULL); 
--·- --------------------------------------
```
 $\mathscr{P}^{\mathscr{O}}$ 

Tel\_CreateCommand(interp, "TicketAddressHandler", L.dStringValue, - (ClientData) &TicketGlobalData(TicketAdrHandler), NULL); Tcl\_CreateCommand(interp, "FreeDomain", CmdIntValue, (ClientData) &TicketGlobalData(FreeArea), NULL); Tel CreateCommand(interp, "EnableSidEater", CmdintValue, - (ClientData) &TieketGlobalData(EnableSidEater), NULL); Tcl\_CreateCommand(interp, "EnableSid", cmdIntValue, (ClientData) &TicketGlobalData(EnableSid), NULL); Tcl\_CreateCommand(interp, "EnableTicket", CmdIntValue, (ClientData) &TicketGlobalData(EnableTicket), NULL); Tcl\_CreateCommand(interp, "EnableLocalAuth", CmdIntValue,<br>(ClientData) &TicketGlobalData(EnableLocalAuth), NULL); Tel createCommand(interp, "CurrentSecret", CmdintValue,  $\overline{\phantom{a}}$  (ClientData)  $\overline{\text{c}}$ TicketGlobalData(CurrentSecret), NULL);

Tel CreateCommand(interp, "LocalAuthExp", CmdIntValue, (ClientData) &TicketGlobalData(LocalAuthExp), NULL);

HT\_AddMountHandler(serverPtr, (ClientData) NULL, TICKET\_DebugHooks, "/omiserver", NULL);

return HT\_OK; }

```
\mathcal{I}^{\prime}
```

```
/* *----------------------------------------------------------------------
 * TICKET_Shutdown --
 * * Calls all the necessary routines to shutdown the ticket subsystem. 
 * Results:<br>* Non
        None.
 * * Side effects: 
        Memory freed
 * *----------------------------------------------------------------------
 */ 
void TICKET Shutdown(HTTP Server *serverPtr)
    HashEntry *entryPtr; 
    HashSearch search; 
    DString *dstring; 
    DStringFree(&TicketGlobalData(AuthServer)); 
    DStringFree(&TicketGlobalData(TicketExpHandler)); 
    DStringFree{&TicketGlobalData(TicketAdrHandler)); 
    entryPtr = FirstHashEntry(&TicketServerData.SecretsKid, &search); 
    while (entryPtr != NULL) 
      { 
dstring = GetHashValue(entryPtr); 
      DStringFree(dstring);
      free(dstring);
      entryPtr = NextHashEntry(&search); 
    } 
DeleteHashTable(&TicketServerData.SecretsKid); 
    DeleteHashTable(&TicketServerData.KeyiD); 
    DeleteHashTable(&TicketServerData.Domains); 
    }
```
 $7\tilde{<}$ /\* \*---------------------------------------------------------------------- \* \* TICKET\_AddRegionCommands -- Add TICKET region commands for authentication/authorization decisions. \*  $Results:$ None. \*<br>\* Side effects:<br>\* Commands Commands added to the region interpreter. \* \*---------------------------------------------------------------------- \*1 void TICKET\_AddRegionCommands(HTTP\_Request \*reqPtr, Tcl\_Interp \*interp) Tcl\_CreateCommand(interp, "RequireSID", TICKET\_RequireSidCmd,<br>(ClientData) reqPtr, NULL); Tcl\_CreateCommand(interp, "RequireTieket", TICKET\_RequireTieketCmd, (ClientData) reqPtr, NULL);  $\overline{\phantom{a}}$ 

وم I\* \*---------------------------------------------------------------------- TICKET GetCGIVariables --Add TICKET CGI variables to the CGI variable table. Results: None. \* Side effects: Extends the CGI variable hash table. \* \*---------------------------------------------------------------------- \*1 void TICKET\_GetCGIVariables(HTTP\_Request \*req)<br>{<br>TICKET Request \*ticketPtr = (TICKET\_Request \*) HT\_GetReqExtData(req, TicketS \* If there's no extension data, then we're not doing a ticket. Just return \*I if (ticketPtr == NULL) return; if (DStringLength(&ticketPtr->rawurl} !• O) HT AddCGIParameter(req, "TICKET URL", DStringValue(&ticketPtr->rawUrl), FA<br>if (DStringLength(&ticketPtr->sid) != 0)<br>HT AddCGIParameter(req, "TICKET SID", DStringValue(&ticketPtr->sid), FALSE<br>if (DStringLength(&ticketPtr->f HT AddCGIParameter(req, "TICKET FIELDS", DStringValue(&ticketPtr->fields), if (DStringLength(&ticketPtr->signature) != 0) HT\_AddCGIParameter(req, "TICKET\_SIGNATURE", DStringValue(&ticketPtr->signa Ì

 $\sim$ 

**101 102** 

```
74
```
I\* \*---------------------------------------------------------------------- \* \* TICKET\_GetUrl \* \* Return the original url (with sid) \* \* Results: The URL. \*<br>\* Side effects:<br>\* None. \* None. \* \*----------------------------------------~-----------------------------  $\star$ char \* TICKET\_GetUrl(HTTP\_Request \*reqPtr)  $\left\{ \begin{array}{c} \end{array} \right.$ TICKET\_Request \*ticketPtr; ticketPtr = (TICKET\_Request \*) HT GetReqExtData(reqPtr, TicketServerData.ticketExtensionId); if ((ticketPtr != NULL) && (DStringLength(&ticketPtr->rawUrl) != 0}) return DStringValue(&ticketPtr->rawUrl); else return DStringValue(&reqPtr->url);  $\mathbf{)}$ 

5,708,780

```
75x^**----------------------------------------------------------------------
* * TICKET_ConfigCheck 
 * * Perform late configuration checks 
 * * Results: 
 * 
 * Side effects:<br>* Possible
        Possible message loged/printed, and program exit'd.
 * *----------------------------------------------------------------------
 •! 
void TICKET ConfigCheck() . { -
    HashEntry *entryPtr; 
    int kid; 
    if ({\sf tricketGlobalData(Enablesid) < -0x1}) != 0)
      { 
LogMessage(LOG ERR, "EnableSid must be 0 or 1"); 
      exit(0);} 
    if (! (TicketGlobalData(EnableSid))) return; 
    kid= TicketGlobalData{CurrentSecret); 
    if ((kid & kid\_mask) != kid)LogMessage(LOG_ERR, "CurrentSecret %d is invalid", kid);
      exit(0);} 
    entryPtr = FindHashEntry(&TicketServerData.SecretsKid, {void *) kid); 
    if(entryPtr == NULL){ 
LogMessage{LOG E'RR, "No secret defined for CurrentSecret %d", kid); 
      exit(0);} 
    if ((TicketGlobalData(FreeArea) & -Ox255) != 0) 
      { 
LogMessage(LOG ERR, "FreeArea must be between 0 and 255"}; 
      exit(0);<br>exit(0);
      } 
    if ((TicketGlobalData(EnableSidEater) & -Oxl) != 0) 
      { 
      LogMessage(LOG ERR, "EnableSidEater must be 0 or 1");
      ext(0);} 
    if {(TicketGlobalData{EnableTicket) & -Ox1) != 0) 
      { 
LogMessage(LOG ERR, "EnableTicket must be 0 or l."); 
      exit(0);}
```
 $7<sup>6</sup>$ 

 $\mathcal{A}^{\mathcal{I}}$ 

 $\frac{1}{2}$  .

 $\overline{\phantom{a}}$ 

 $\bar{z}$ 

**105 106** 

 $\bar{\mathcal{L}}$ 

 $\overline{\phantom{m}}$ 

if ((TicketGlobalData(EnableLocalAuth) & -Oxl) != 0) { LogMessage(LOG\_ERR, "EnablLocalAuth must be 0 or 1");  $ext(0);$ }

 $\sim$ 

 $\hat{\phi}$ 

j.

```
107 108
```

```
?7
```

```
I* *----------------------------------------------------------------------
 * * TICKET_DebugHooks 
* * Check for debug hooks and execute if found. 
 * Results:<br>* Non
 * None. 
 * 
• Side effects: 
 * None.
 * 
·-~--------------------------------------------------------------------
*/ 
static void TICKET_DebugHooks(ClientData clientData, char *suffix,<br>HTTP_Request *reqPtr)
    { 
if(strcmp(suffix, "/ticketstatus") == 0) 
       ( 
       DumpStatus(reqPtr); 
       HT_FinishRequest(reqPtr); 
      return; 
    }<br>HTTP_Error(reqPtr, NOT_FOUND, "access denied due to poorly formed url");
    HT FinishRequest(reqPtr);
    return; 
     }
```

```
78
```
/\* \*---------------------------------------------------------------------- DumpStatus --\* \* Dump the server's ticket stat's \*<br>\* Results: None. \* Side effects:<br>\* None. \* None. \* \*---------------------------------------------------------------------- \*1 #define BUFSIZE 1024 static void DumpStatus(HTTP\_Request \*reqPtr)<br>{<br>HTTP Server \*serverPtr = reqPtr->serverPtr; char<sup>-tmp</sup>[BUFSIZE], timeStr[BUFSIZE]; struct utsname sysinfo; time\_t uptime; int hours; HTTP BeginHeader(reqPtr, "200 OK"); HTTP-SendHeader(reqPtr, •content-type: text/html", NULL); HTTP\_SendHeader(reqPtr,<br>HTTP\_EndHeader(reqPtr); HTTP\_Shuneader(req. "<title>WebServer Ticket Status</title>",<br>"<hl>WebServer Ticket Status</h1>", NULL); HTTP\_Send(reqPtr, "<p><hr>><p>><h2>Ticket Log</h2>", "<p><pre>\n", NULL); sprintf(tmp, II <h>%S: </b> **%d\n",** "Number of access sprintf(tmp, " <b>\*s: </b><br>HTTP\_Send(reqPtr, tmp, NULL);<br>sprintf(tmp, " <b>\*s: </b> sprintf (tmp,  $\overline{\ }$ ") HTTP\_Send(reqPtr, tmp, NULL);<br>sprintf(tmp, " <br/> <br/> <br/> </ sprintf (tmp, " <b>\*s: </b> \*d\n", "Number of Valid SID's HTTP\_Send(reqPtr, tmp, NULL);<br>sprintf(tmp, "cb>%s: </b> sprintf(tmp, " **&b>\$s: </b>** \$d\n", "Number of Expired SID's HTTP Send(reqPtr, tmp, NULL);<br>sprintf(tmp, "cb>\$s: </b> sprintf (tmp, "ch>\*s: </b> \*d\n", "Number HTTP\_Send(reqPtr, tmp, NULL);<br>sprintf(tmp, " <b>\*s: </b> \*d\n", "Number of XDomain accesses", Ticket HTTP\_Send(reqPtr, tmp, NULL);<br>sprintf(tmp, " <b>%s: </b> %d\n", "Number HTTP Send(reqPtr, tmp, NULL); sprintf (tmp, " <b>%S: </b> %d\n", "Number HTTP\_Send(reqPtr, tmp, NULL);<br>sprintf(tmp, " <br/> <br/> <>><>><>><</></ niir send (feqrif, tmp, Nold),<br>sprintf(tmp, "sicket </b> %d\n", "Number of No Auth servers ", Ticket HTTP Send(reqPtr, tmp, "</pre>", NULL}; uptime = time(NULL) - serverPtr->started; uname(&sysinfo); strftime(timeStr, BUFSIZE, "%A, %d-%b-%y %T", localtime(&serverPtr->started)); %d\n", "Number of SID URL's  $d\n\cdot$  "Number of Invalid SID's of Local Redirects ", Ticket of Remote Redirects", Ticket ". Ticket ", Ticket ", Ticket ". Ticket ", Ticket

L.

 $\n Z^{\rho}$ 

sprintf(tmp, "Server running on <b>%s</b> (%s %s) port %d, has been up \<br>since %s.<p>", sysinfo.nodename, sysinfo.sysname, sysinfo.release, serverPtr->server port, timeStr); HTTP Send(reqPtr, tmp, NULL); sprintf (tmp, " <b>Number of connections: serverPtr->numConnects); HTTP\_Send(reqPtr, "<p><pre>\n", tmp, NULL); sprintf(tmp,  $"$  <b>Number of HTTP requests: serverPtr->numRequests); HTTP\_Send(reqPtr, tmp, "</pre><p>", NULL); hours = max(uptime / 3600, 1);<br>sprintf(tmp, "This server is averaging <b>%d</b> requests per hour.<p>",  $\langle$ b>  $\ddot{\mathbf{x}}d\lambda^n$ , </b>  $\delta \ln$ ", serverPtr->numRequests/hours); HTTP Send(reqPtr, tmp, NULL); DumpRusage(reqPtr); /\* DumpConnections(reqPtr); \*/ DNS DumpStats(reqPtr); HTTP\_Send(reqPtr, "<p><hr><address>", DStringValue(&ht\_serverSoftware), "</address>\n", NULL);  $reqPtr - >done = TRUE;$ 

} #undef BUFSIZE

 $\mathcal{A}^{\mathcal{A}}$ 

 $80^{\circ}$ 

**5,708,780** 

UGer: morris Host: uprism.openmarket.com Class: uprism.openmarket.com Job: t.t

 $\mathcal{L}^{(1)}$  .

 $\mathcal{E}_{\rm{max}}(\mathbf{x})$ 

 $\mathcal{L}^{\text{max}}_{\text{max}}$ 

What is claimed is:

1. A method of processing service requests from a client to a server system through a network, said method comprising the steps of:

- forwarding a service request from the client to the server 5 system. wherein communications between the client and server system are according to hypertext transfer protocol;
- returning a session identifier from the server system to the domain.<br>client; and 10 domain.
- appending as part of a path name in a uniform resource locator the session identifier to the request and to subsequent service requests from the client to the server system within a session of requests.

2. A method as claimed in claim 1 wherein the session identifier includes a user identifier.

3. A method as claimed in claim 1 wherein the session identifier includes an expiration time for the session.

system records information from the session identifier in a transaction log in the server system.

5. A method as claimed in claim 4 wherein the server system tracks the access history of sequences of service

requests within a session of requests.<br>6. A method as claimed in claim 5 wherein the server  $25$ system tracks the access history to determine service requests leading to a purchase made within the session of requests.

7. A method as claimed in claim 4 wherein the server  $_{30}$ system counts requests to particular services exclusive of repeated requests from a common client.

8. A method as claimed in claim 4 wherein the server system maintains a data base relating customer information to access patterns.<br>9. A method as claimed in claim 8 wherein the informa- $35$ 

tion includes customer demographics.

10. A method as claimed in claim 1 wherein the server system assigns the session identifier to an initial service

request to the server system.<br>11. A method as claimed in claim 1 wherein the server <sup>40</sup> system subjects the client to an authorization routine prior to issuing the session identifier and the session identifier is protected from forgery.

12. A method as claimed in claim 1 wherein the server  $45$ system comprises plural servers including an authentication server which provides session identifiers for service requests to multiple servers.

13. A method as claimed in claim 12 wherein:

- a client directs a service request to a first server which is  $_{50}$ to provide the requested service;
- the first server checks the service request for a session identifier and only services a service request having a valid session identifier, and where the service request has no valid identifier:
	- the first server redirects the service request from the client to the authorization server;
	- the authorization server subjects the client to the authorization routine and issues the session identifier to be appended to the service request to the first server;
	- the client forwards the service request appended with the session identifier to the first server; and 60
	- the first server recognizes the session identifier and services the service request to the client; and
- the client appends the session identifier to subsequent 65 service requests to the server system and is serviced without further authorization.

14. A method as claimed in claim 13 wherein the session identifier includes a user identifier.

15. A method as claimed in claim 13 wherein the session identifier includes an expiration time for the session.

16. A method as claimed in claim 13 wherein the session identifier provides access to a protected domain to which the session has access authorization.

17. A method as claimed in claim 16 wherein the session identifier is modified for access to a different protected

18. A method as claimed in claim 13 wherein the session identifier provides a key identifier for key management.

19. A method as claimed in claim 13 wherein the server system records information from the session identifier in a transaction log in the server system.

20. A method as claimed in claim 13 wherein the client modifies the path name of a current uniform resource locator using relative addressing and retains the session identifier  $\frac{1}{4}$ . A method as claimed in the form in the server portion of the path name unmodified for successive requests  $\frac{1}{4}$ . A method as claimed in claim 1 wherein the server 20 in the session.

21. A method as claimed in claim 1 wherein:

the server system subjects the client to an authorization routine prior to issuing the session identifier and the session identifier is protected from forgery, records information from the session identifier in a transaction log in the server system. tracks request paths relative to hypertext pages, and maintains a data base relating customer demographics to access patterns; and

the client modifies the path name of a current uniform resource locator using relative addressing and retains the session identifier portion of the path name unmodified for successive requests in a session.

22. A method of processing service requests from a client to a server system through a network. said method comprising the steps of:

- appending as part of a path name in a uniform resource locator a session identifier to the request, wherein communications between the client and server system are according to hypertext transfer protocol;
- responding to requests for hypertext pages received from a client through the network by returning the requested hypertext pages to the client;
- responding to further client requests related to links in the hypertext pages; and tracking the further client requests related to a particular hypertext page.

23. A method as claimed in claim 22 wherein the requests include a common session identifier and the server system tracks client requests within a session of requests.

24. A method of processing service requests from a client to a server system through a network, said method comprising the steps of:

- appending a session identifier to the request as part of a path name in a uniform resource locator. wherein communications between the client and server system are according to hypertext transfer protocol; and
- responding to requests for documents received from the client through the network by returning the requested documents wherein the documents are customized for a particular user based on a user profile.

25. A method of processing service requests from a client to a server system through a network, said method comprising the steps of:

responding to a request for a document received from the client through the network, wherein communications between the client and server system are according to hypertext transfer protocol;

- appending a session identifier, which includes a user identification to the request as part of a path name in a uniform resource locator; and
- returning the requested document wherein the document is customized for a particular user based on the user 5 identification of the session identifier.

26. A method of processing service requests from a client to a server system through a network, said method comprising the steps of:

- appending a session identifier to the request as part of a  $10$ path name in a uniform resource locator, wherein communications between the client and server system are according to hypertext transfer protocol; 35. An information server system as claimed in claim 32
- responding to requests for information received from the client through the network by returning the requested information to the client; and
- counting requests to particular information exclusive of repeated requests from a common client

27. A method as claimed in claim 26 comprising exclud-  $_{20}$ ing from the counting requests made for information from the client within a defined period of time.

28. A method of processing service requests for a document received from a client through a network in which the document has been purchased by a user, said method com- 25 prising the steps of:

- responding to a request for a document received from a client through the network in which the document has been purchased by the user wherein communications between the client and server system are according to 30 hypertext transfer protocol;
- appending an authorization identifier to the request as part of a path name in a uniform resource locator; and
- returning the requested document if the authorization identifier indicates that the user is authorized to access <sup>35</sup> the document.

29. A method as claimed in claim 28. wherein the authorization identifier is encoded within a session identifier which is appended to the request as part of a path name in a uniform resource locator.

30. A method of processing service requests from a client to a server system through a network, said method comprising the steps of:

- responding to a request for a document received from a  $45$  client through the network, wherein communications between the client and server system are according to hypertext transfer protocol;
- appending as part of a path name in a uniform resource locator a session identifier to the request; 50

returning the requested document to the client. and;

charging the user identified in the session identifier for access to the document.

31. A method as claimed in claim 30, wherein a user identifier is encoded within a session identifier which is 55 appended to the request.

32. An information system on a network, comprising:

means for receiving service requests from clients and for determining whether a service request includes a session identifier, wherein communications between the <sup>60</sup> client and server system are according to hypertext transfer protocol;

- means for appending the session identifier as part of a path name in a uniform resource locator in response to an initial service request in a session of requests; and
- means for servicing service requests from a client which include the session identifier, the subsequent service request being processed in the session.

33. An information system as claimed in claim 32 wherein the means for providing the session identifier is in a server system which services the requests.

34. An information system as claimed in claim 32 further comprising an authorization routine for authorizing the client prior to issuing the session identifier and means for protecting the session identifier from forgery.

15 further comprising a transaction log for recording information from the session identifier.

36. An information system as claimed in claim 32 further comprising means for tracking access history of sequences of service requests within the session of requests.

37. An information system as claimed in claim 32 further comprising means for counting requests to particular services exclusive of repeated requests from a common client.

38. An information system as claimed in claim 32 further comprising a data base relating customer information to access patterns.

39. An information system as claimed in claim 38 wherein the information includes customer demographics.

40. An information server on a network, comprising:

- means for appending a session identifier as part of a path name in a uniform resource locator, wherein communications between the client and server system are according to hypertext transfer protocol;
- means for responding to requests for hypertext pages received from a client through the network by returning the requested hypertext pages to the client;
- means for responding to further requests derived from links in the hypertext pages; and means for tracking the further requests derived from a particular hypertext page.

41. A server as claimed in claim **40** wherein the requests include a common session identifier and the server tracks requests within a session of requests.

42. A server as claimed in claim **41** further comprising a data base relating customer demographics to access patterns.

- 43. An information server on a network, comprising: means for appending the session identifier as part of a path name in a uniform resource locator, wherein communications between the client and server system are according to hypertext transfer protocol;
- means for responding to requests for service received from a client through a network by returning the requested service to the client; and

means for counting requests to particular service exclusive of repeated requests from a common client.

44. A server as claimed in claim 43 wherein the requests include a common session identifier and the server tracks requests within a session of requests.

45. A server as claimed in claim 43 further comprising means for excluding requests made to a service from the client within a defined period of time.

\* \* \* \* \*